# Unit Testing Plan

For PTS & Adjustment System

Team 4 강기웅 200910814 김남형 201214145 박현승 201214147 정재명 201214151

#### **CONTENTS**

Content 1 Objective Content 2 Modification Content 3 Test process list Content 4 Unit test design specification Content 5 Unit test case specification Content 6 Test Result

# 1.Objective

### 1. Objective

- TEAM4의 PTS System의 unit test를 수행하는 것이 목표
- SRA\_Team4\_ver3을 바탕으로 test할 부분을 선정하였고, 각 기능이 제대로 수행되는지 확인하는 것에 중점
- Test를 수행하기 위해 필요한 활동 및 자원을 정의하고, test approach 및 techniques 정의
- Test를 위한 환경적인 요구사항 및 test **도구들을** 정의
- PTS의 unit test는 시스템을 구성하는 최소 단위의 모듈들을 대상으 로 하며, 구현된 모듈이 요구사항을 만족하는지를 test

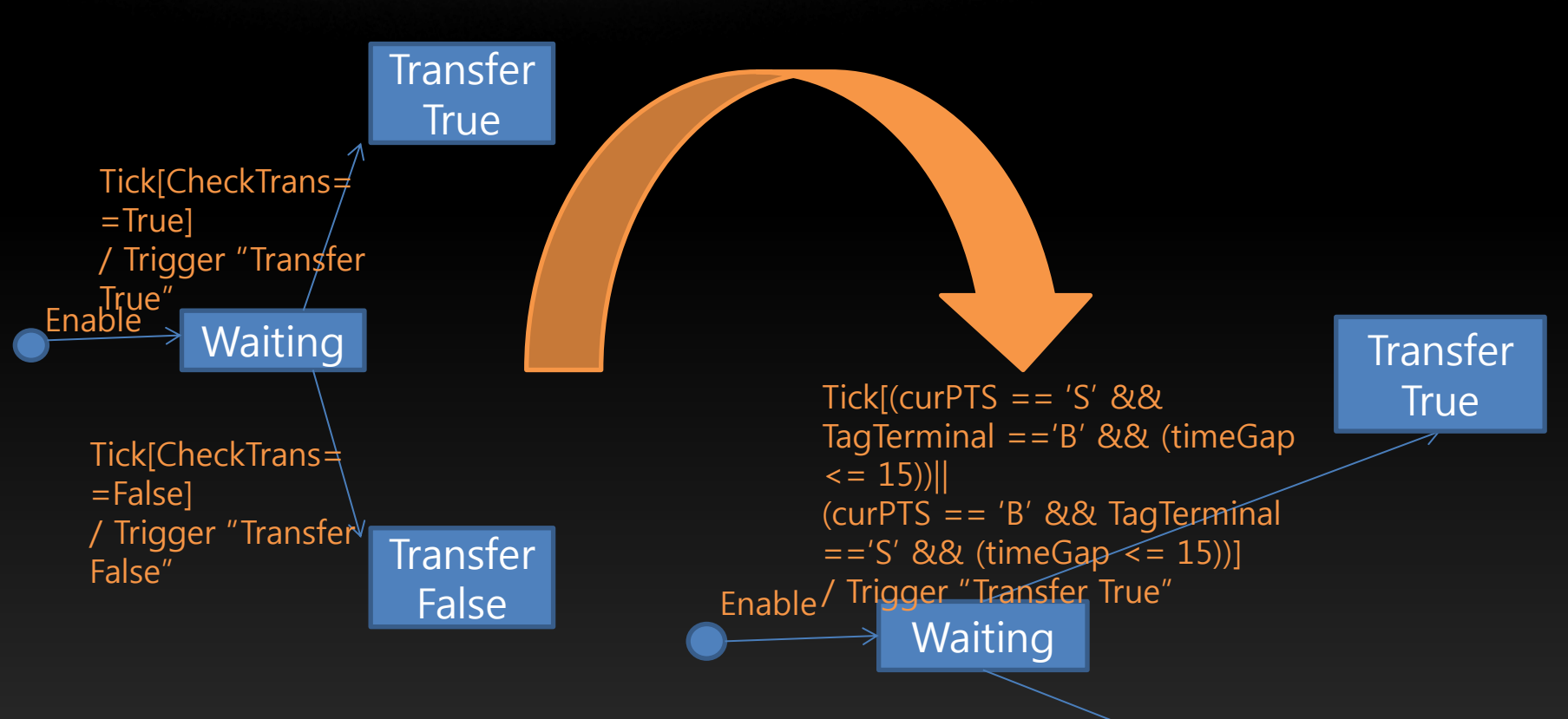

Tick $\left[\frac{\text{curPTS}}{\text{sc}}\right] = \frac{1}{2}$   $\frac{1}{2}$   $\frac{1}{2$ =='B')|| (curPTS == 'S' && TagTerminal  $=$ ='S')||  $(currPTS == 'S' & & TagTerminal == 'B'$ && (timeGap > 15))||(curPTS == 'B' && TagTerminal =='S' &&  $(L:_{\mathbb{Z}} \wedge \mathbb{C})$   $\sim$  15))]

**Transfer** False

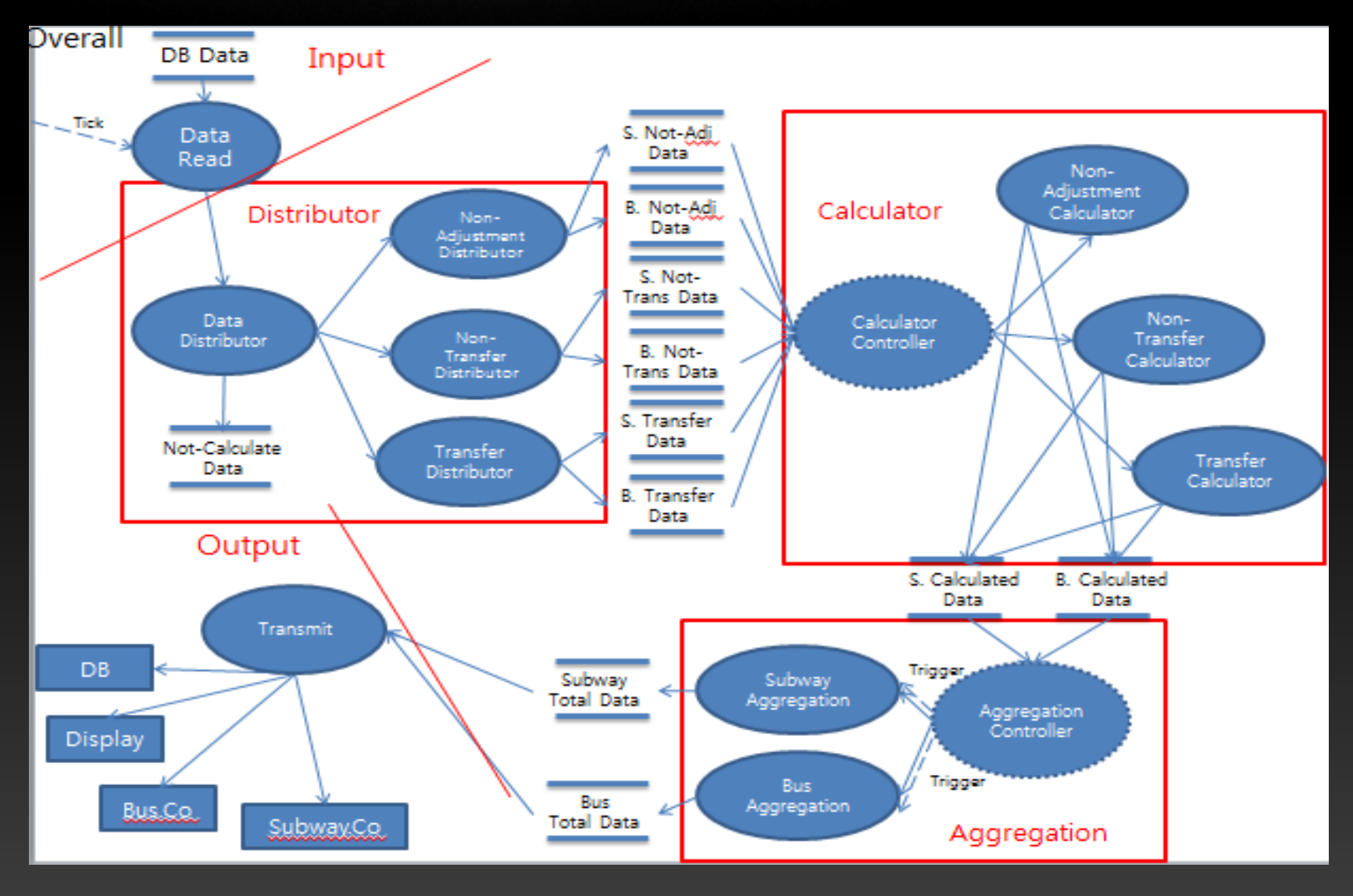

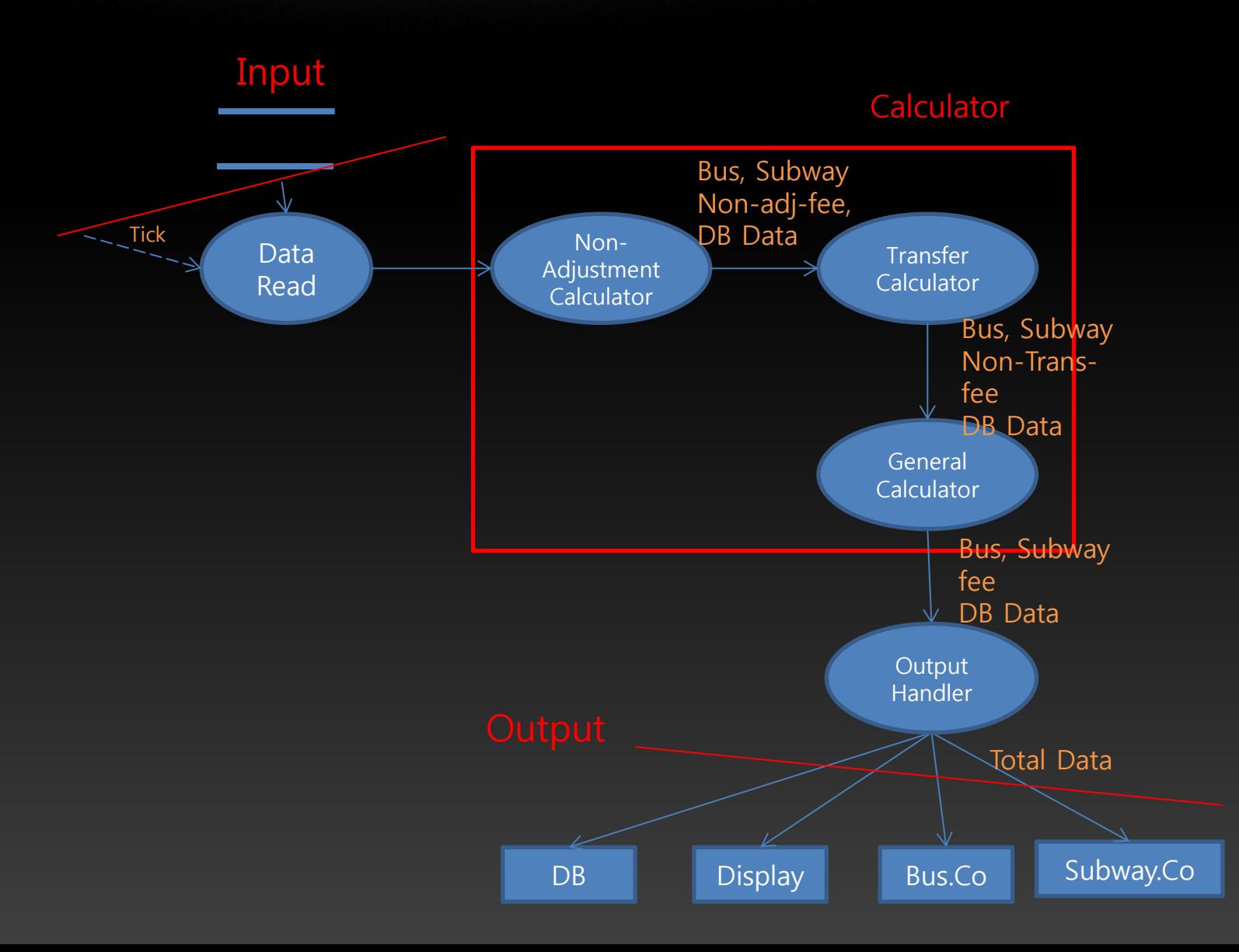

#### Test 선정 기준

- Library module 제외
- 단순 데이터 흐름 프로세스 제외
- 기타 확인 불가능한 프로세스 제외
- 직접적으로 State Transition Diagram과 연관되는 모든 프로세스 포함

#### Checking Last IN/OUT

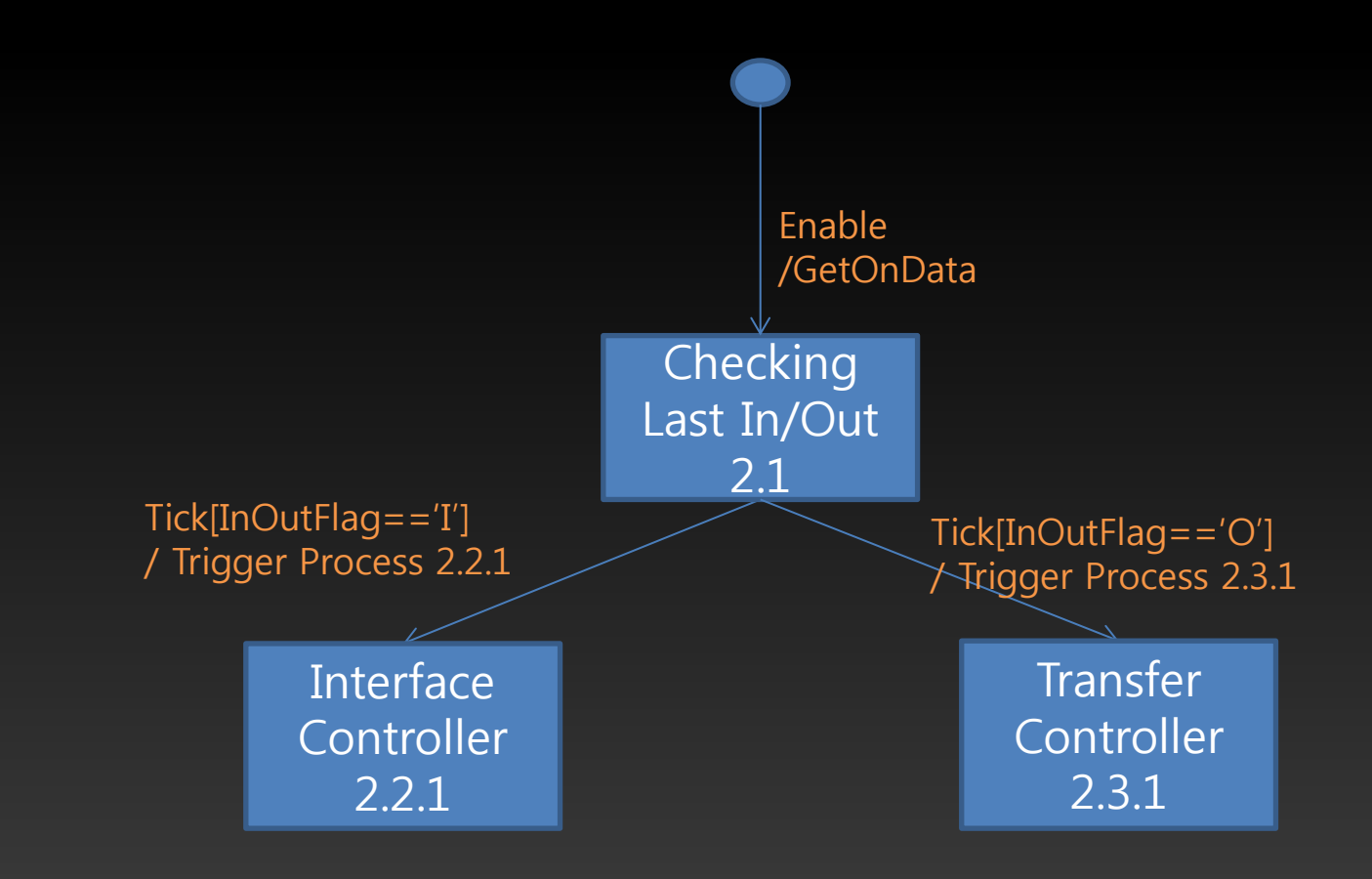

#### Interface Controller

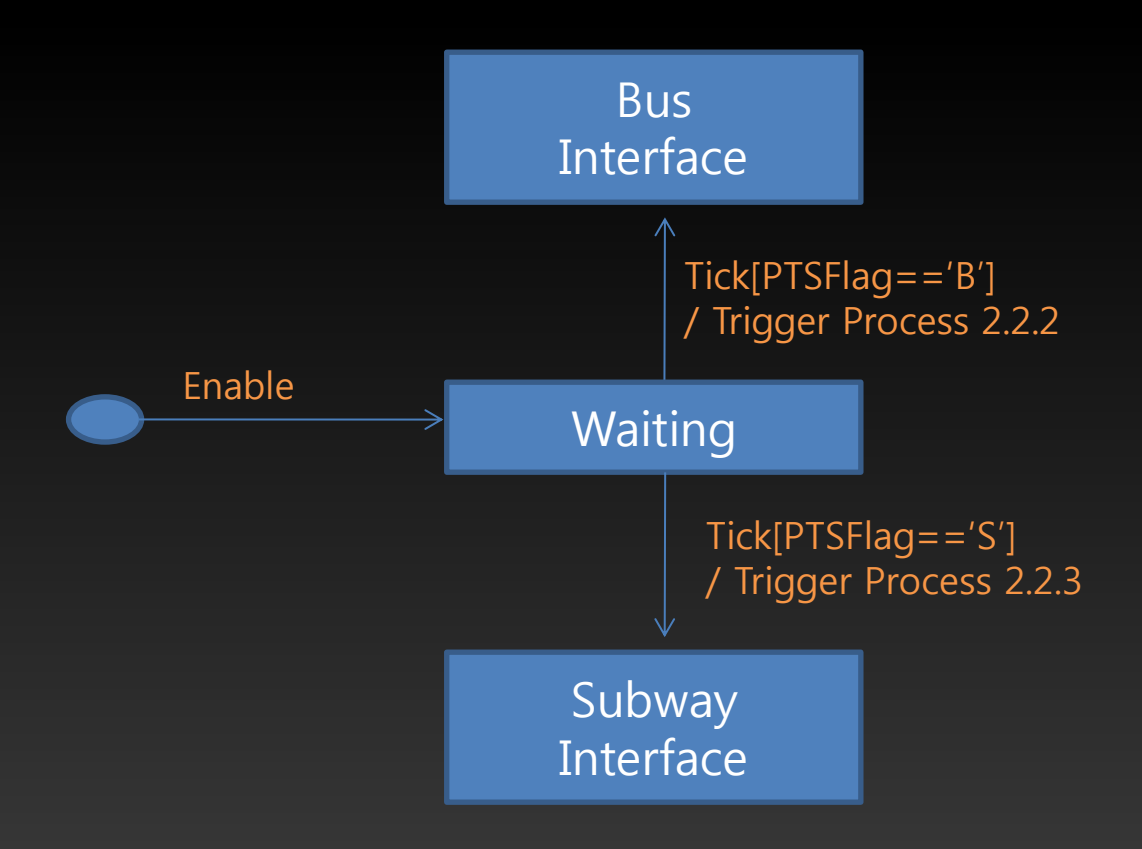

#### Transfer Controller

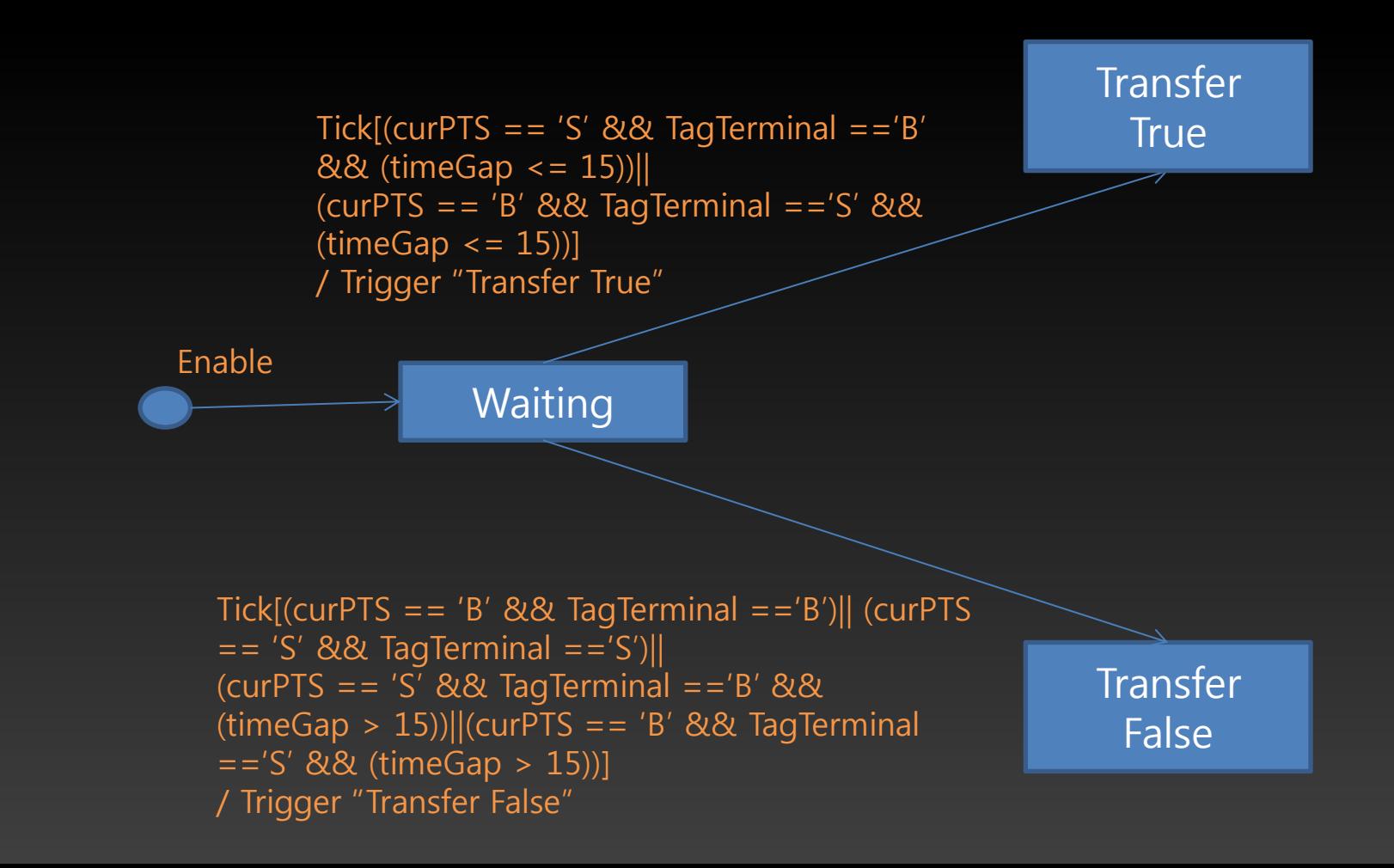

#### Test process list

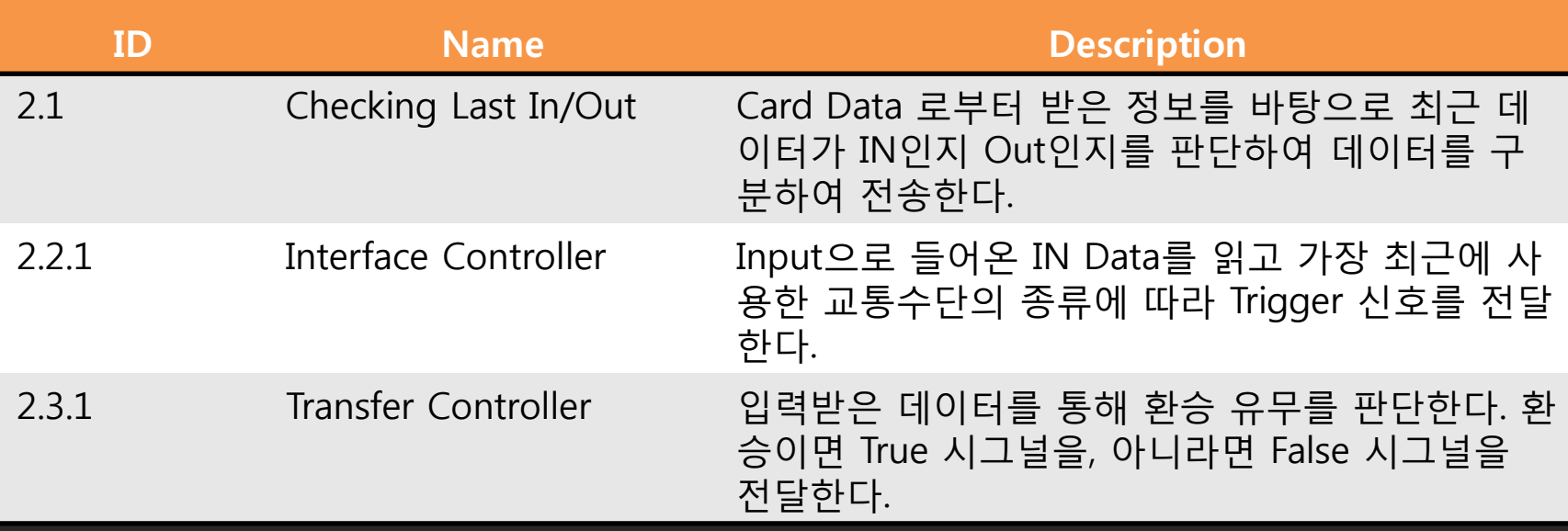

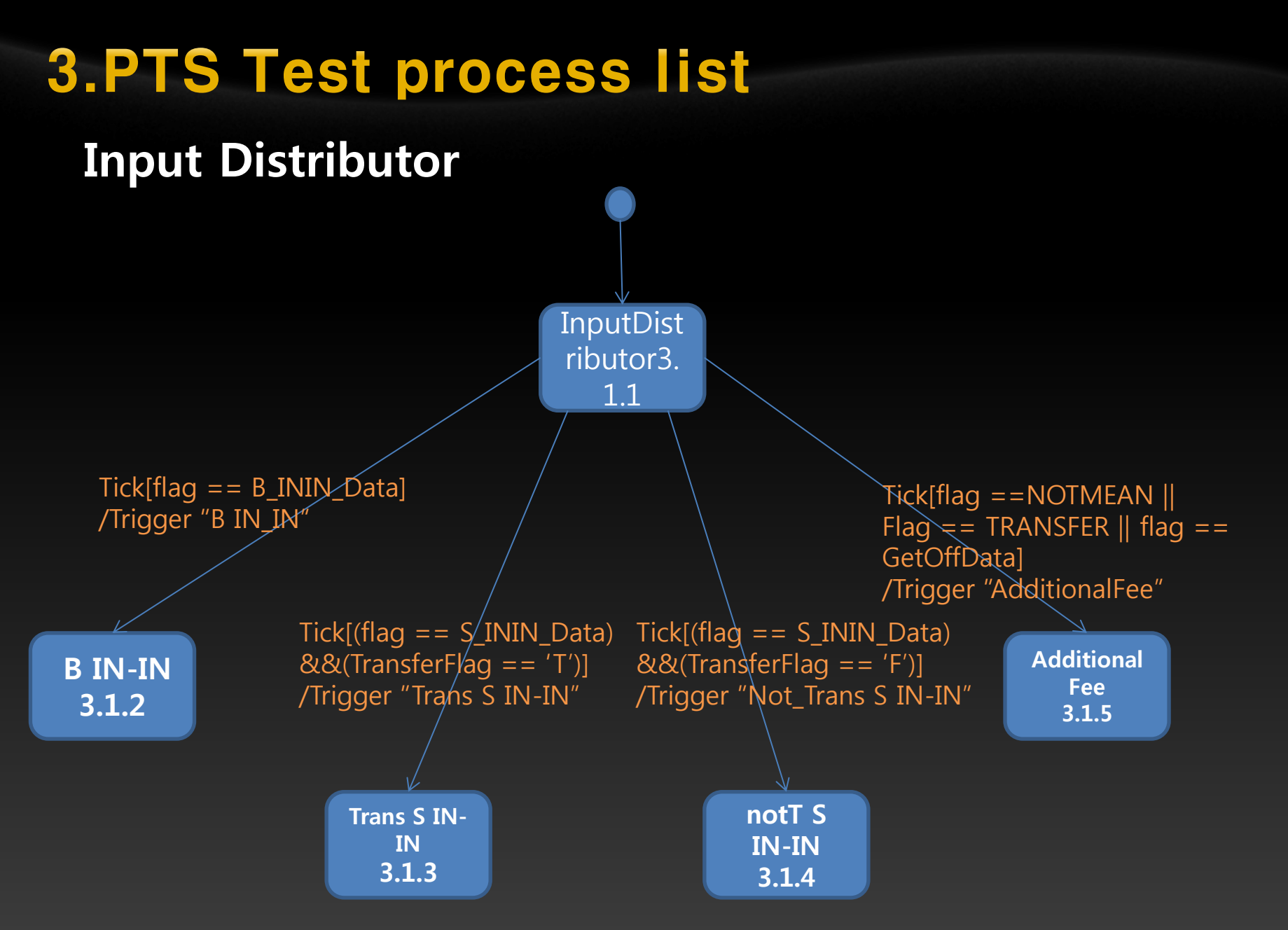

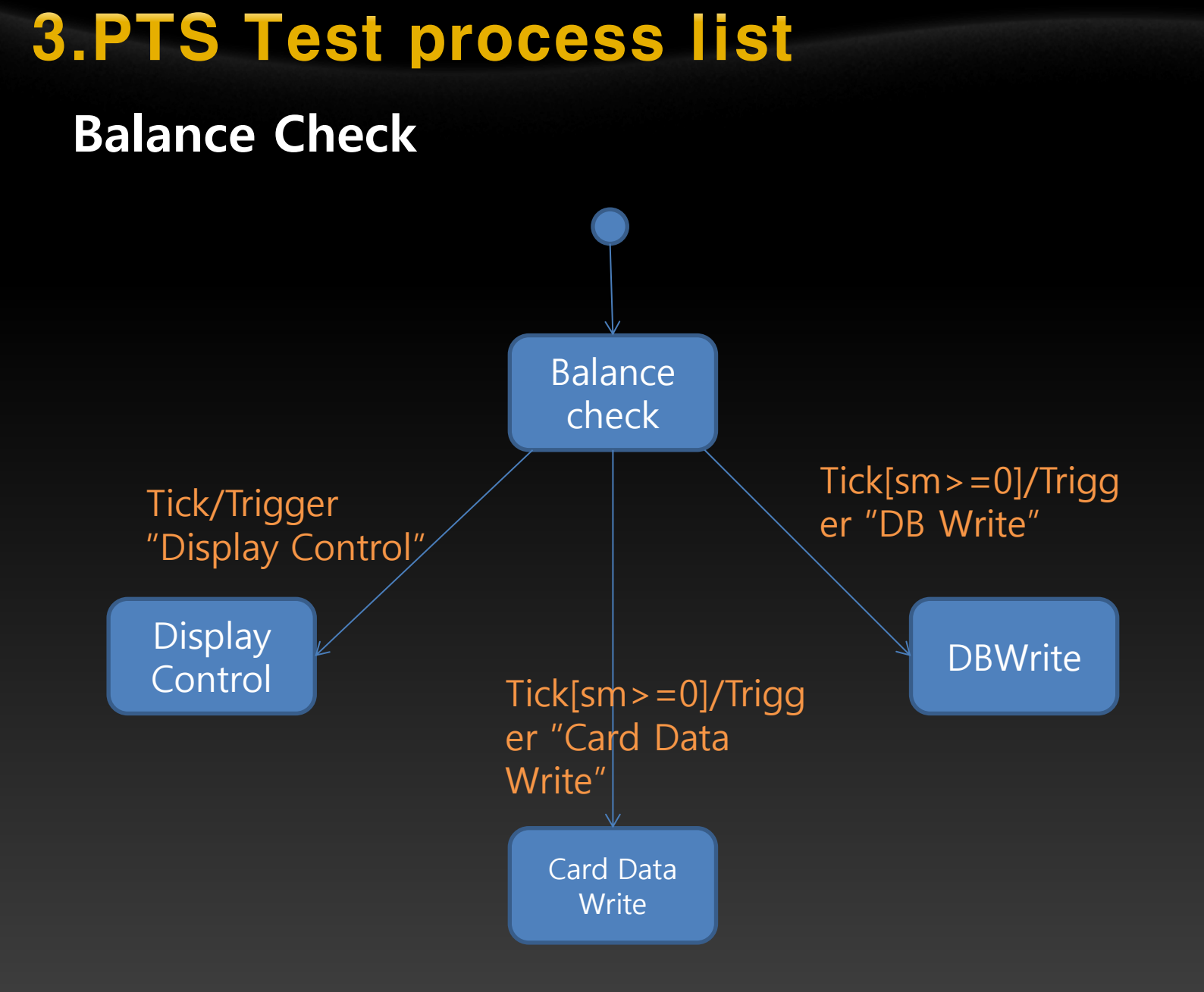

#### 16

#### Test process list

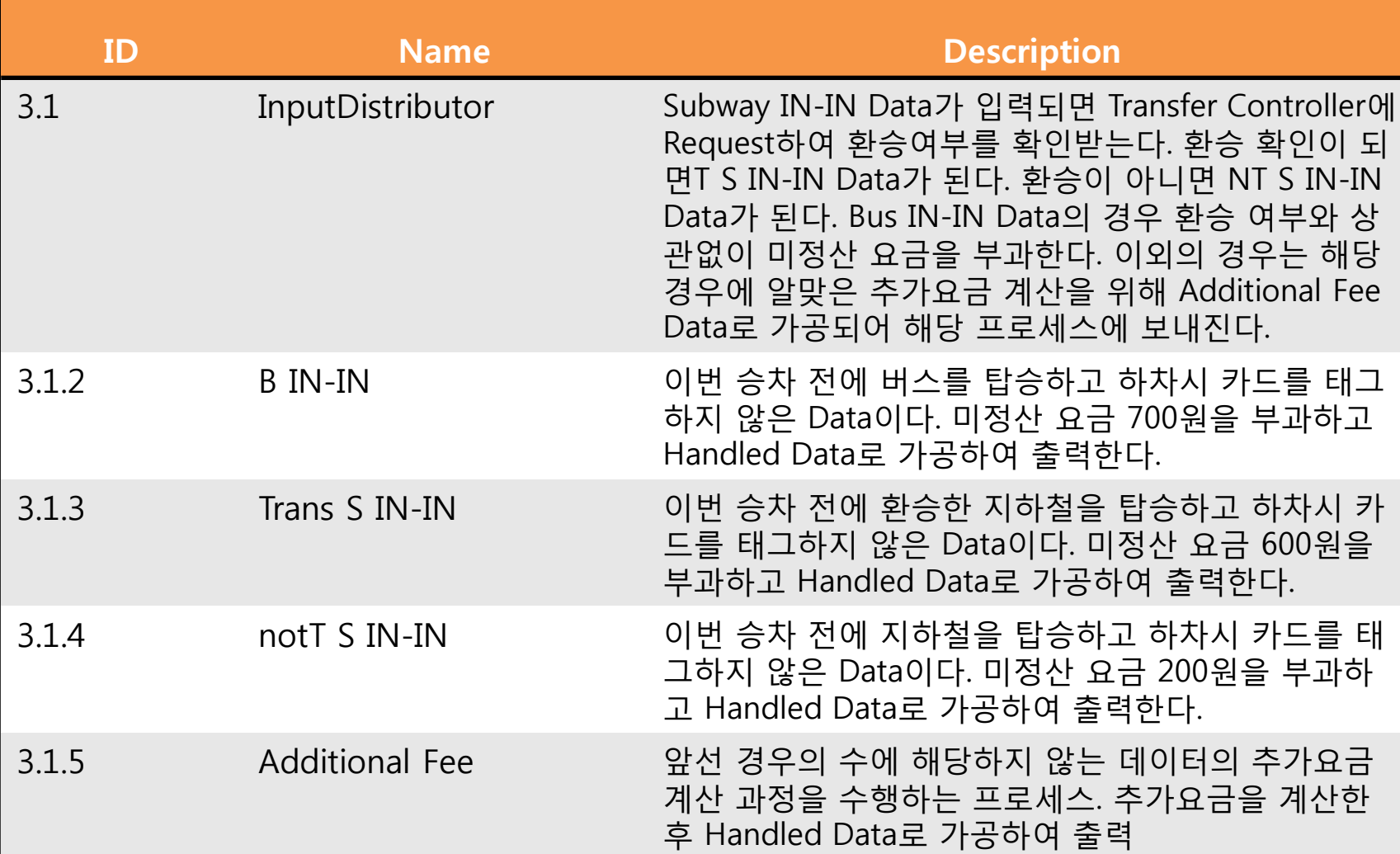

17

#### Non-Test process list(2/2)

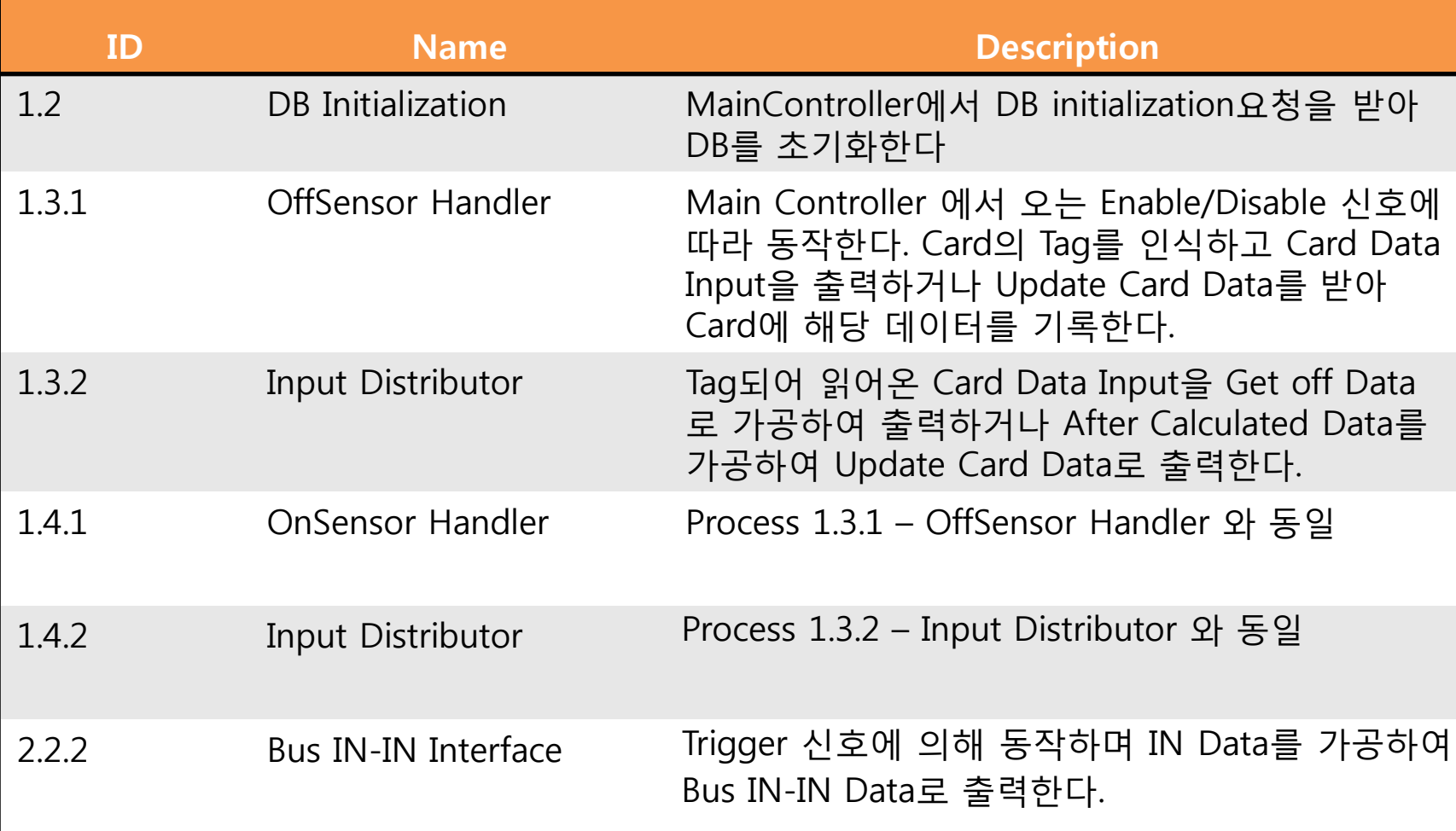

#### Non-Test process list(2/2)

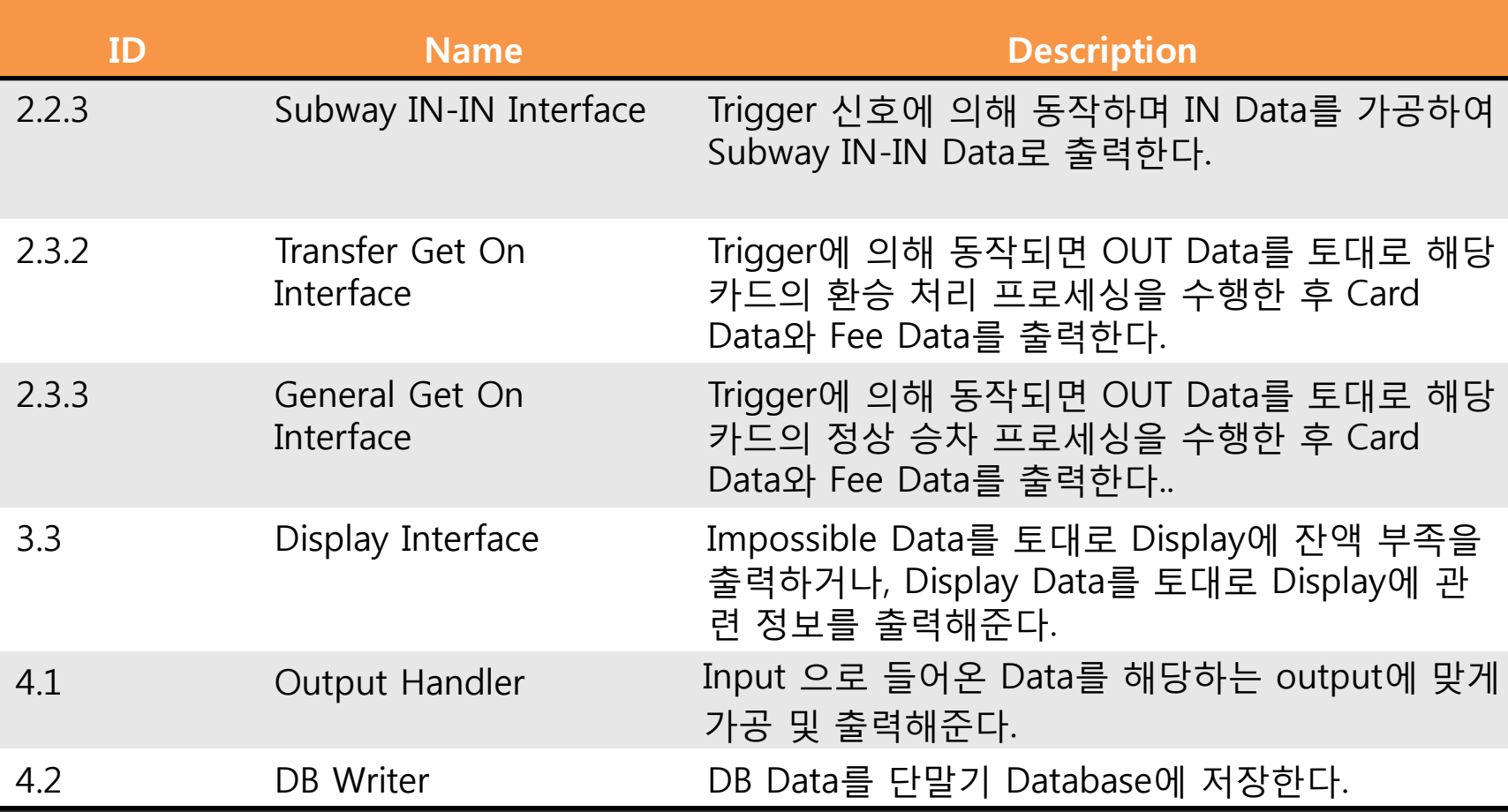

#### Adjustment system Test process list

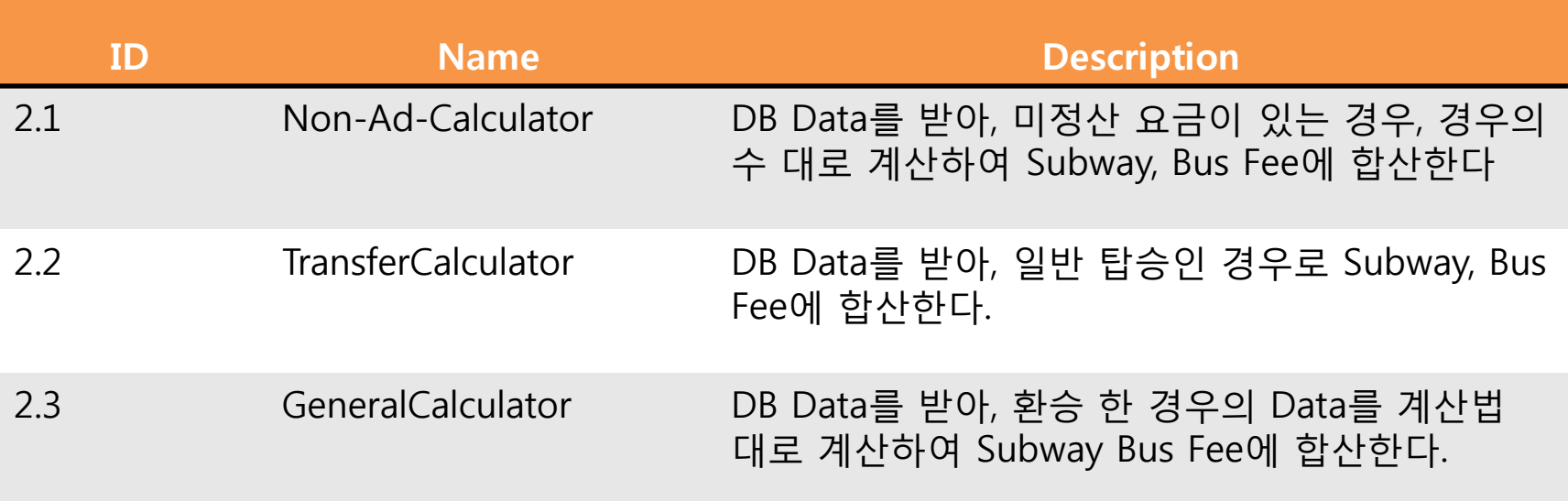

#### 3. Adjustment system Test process list

#### Non Test process list

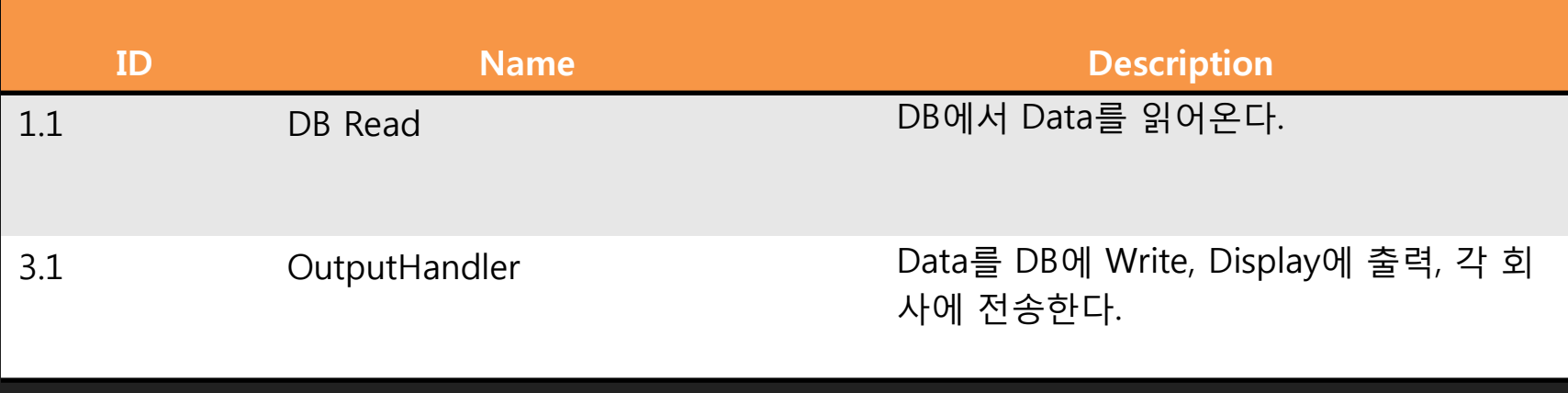

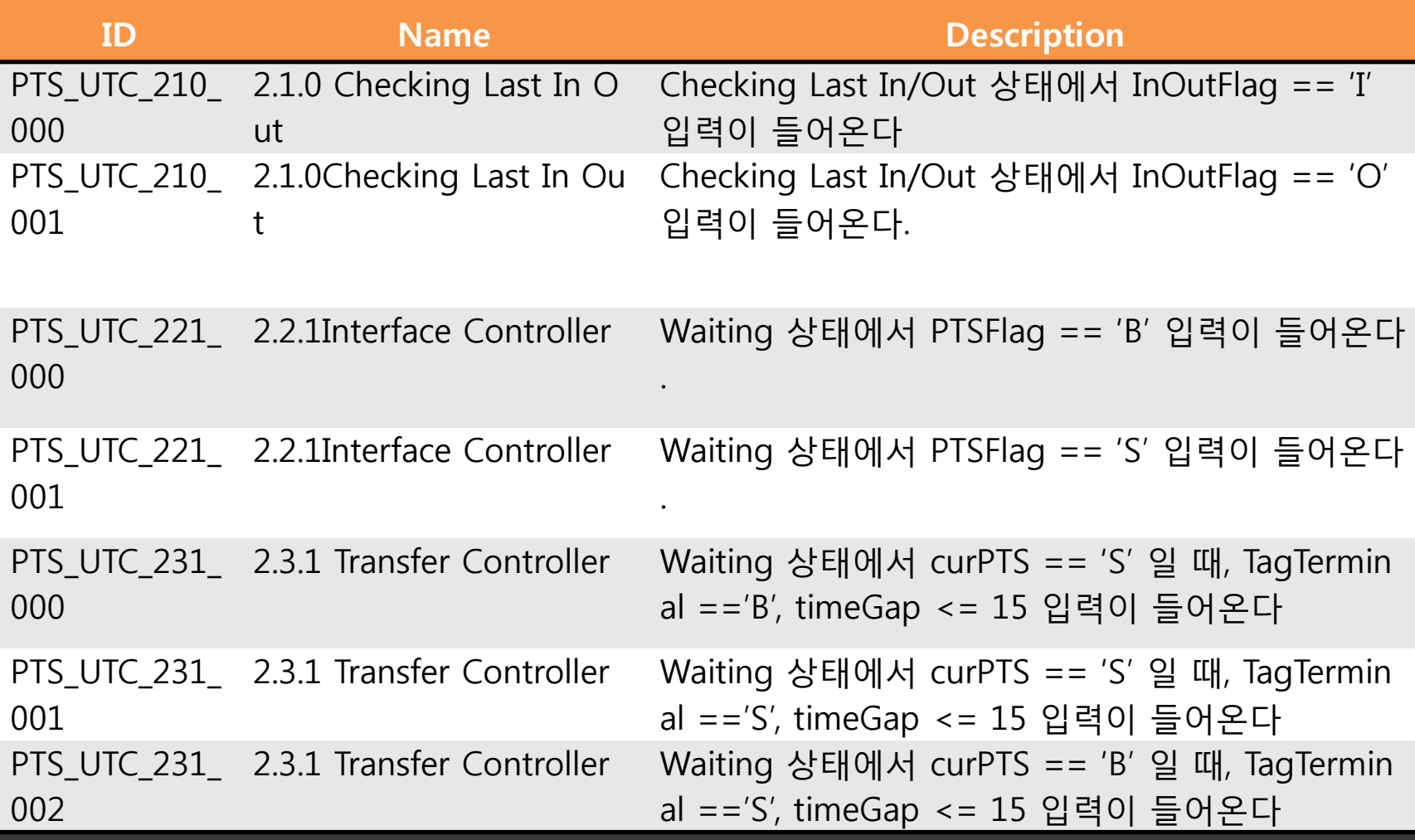

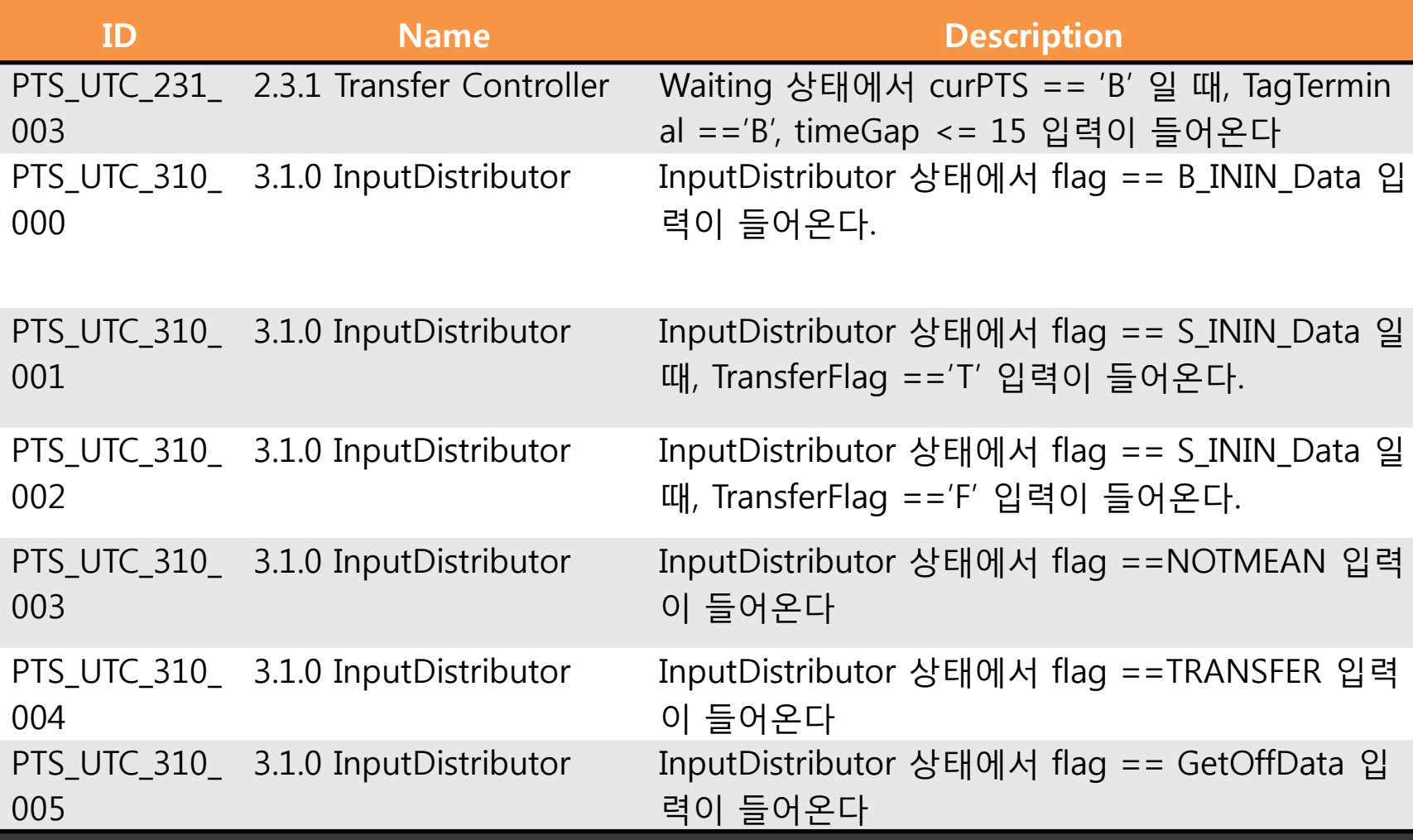

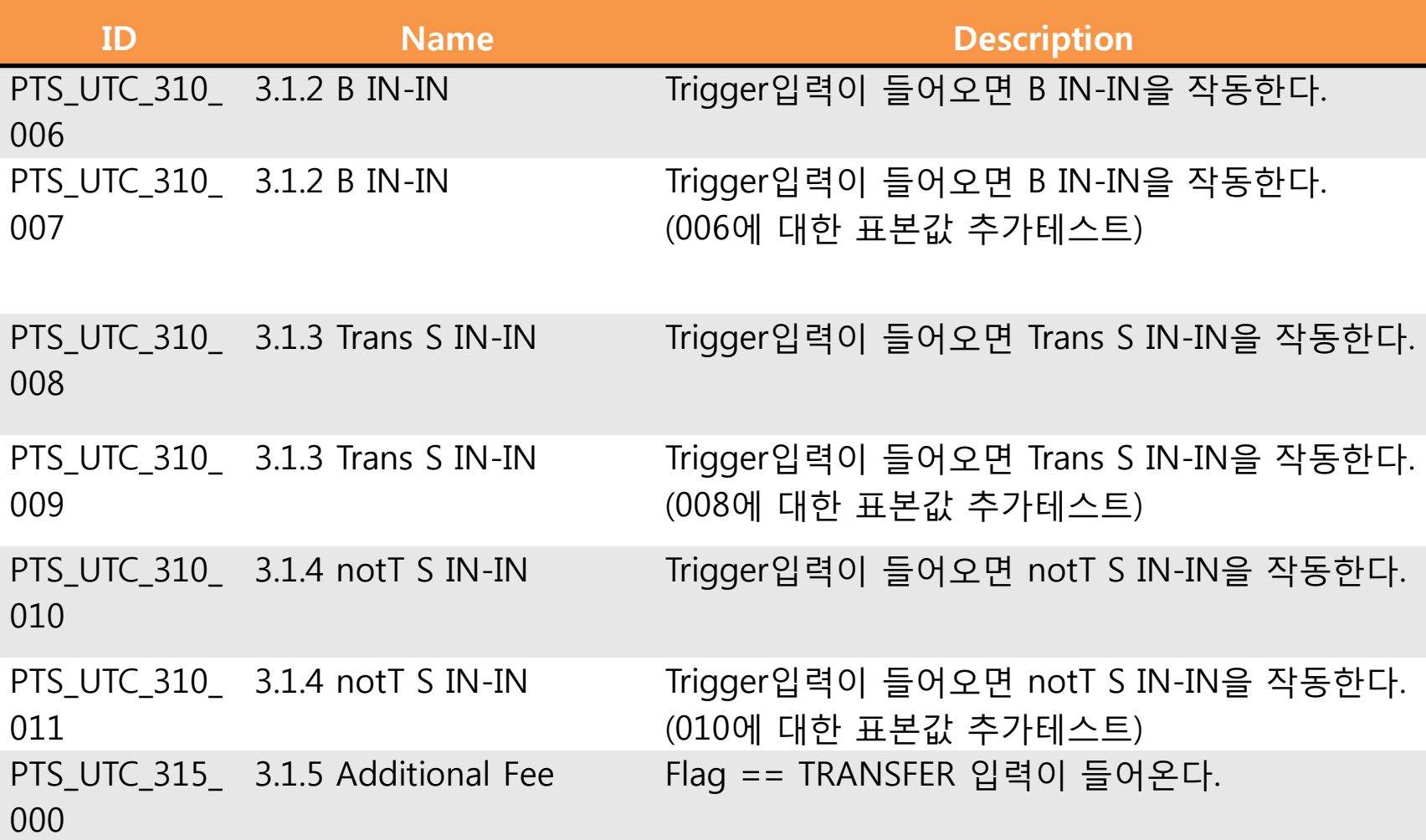

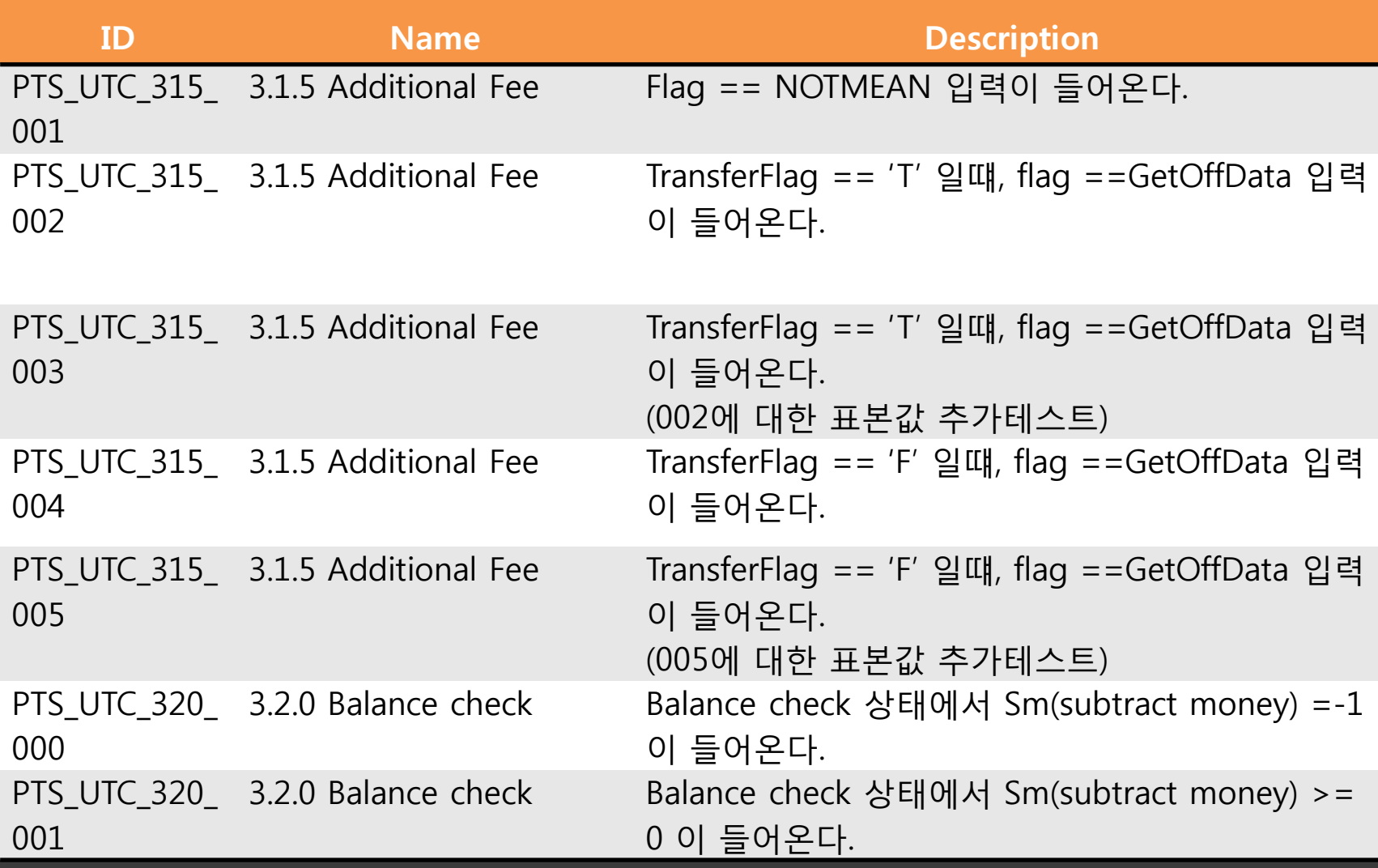

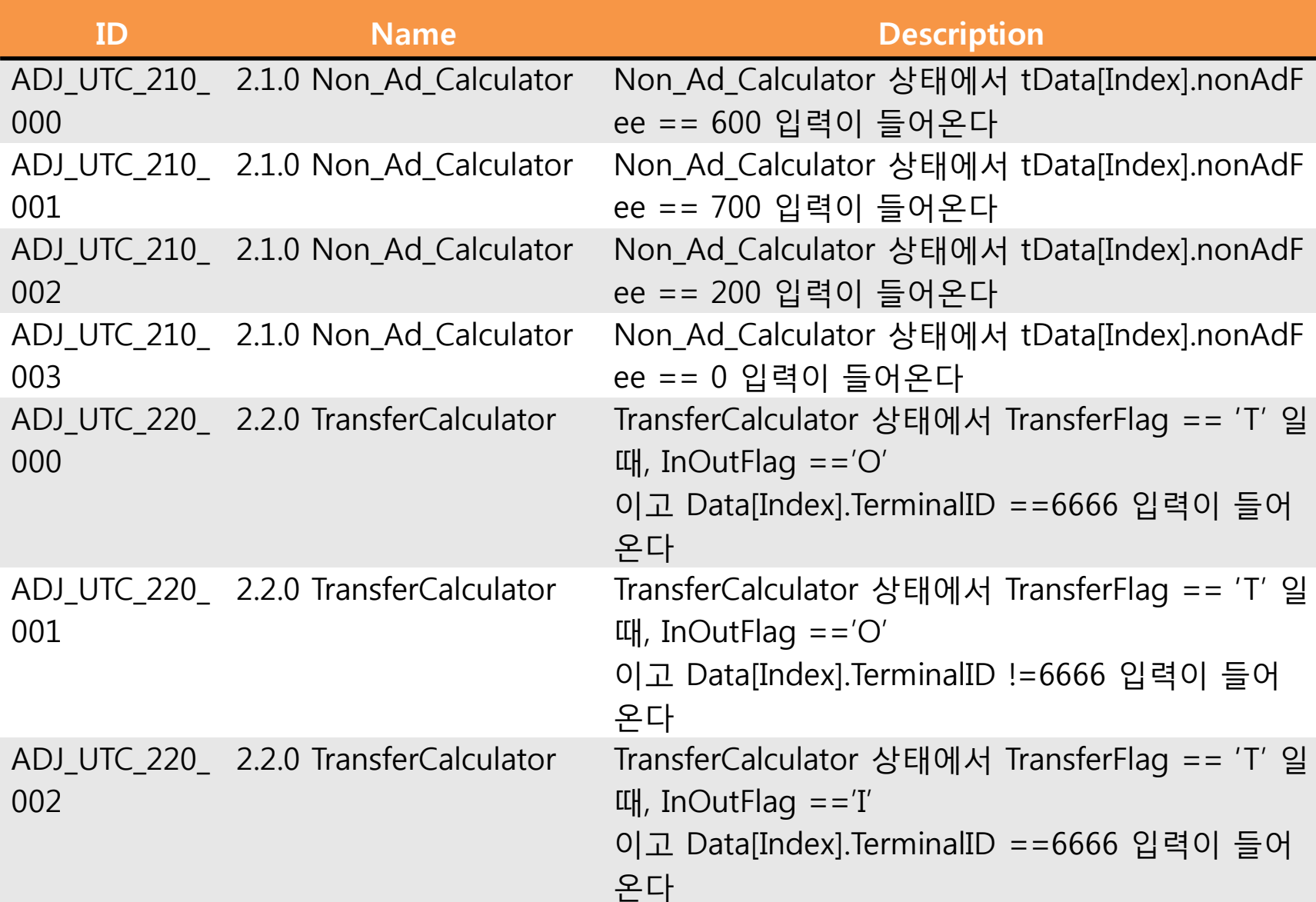

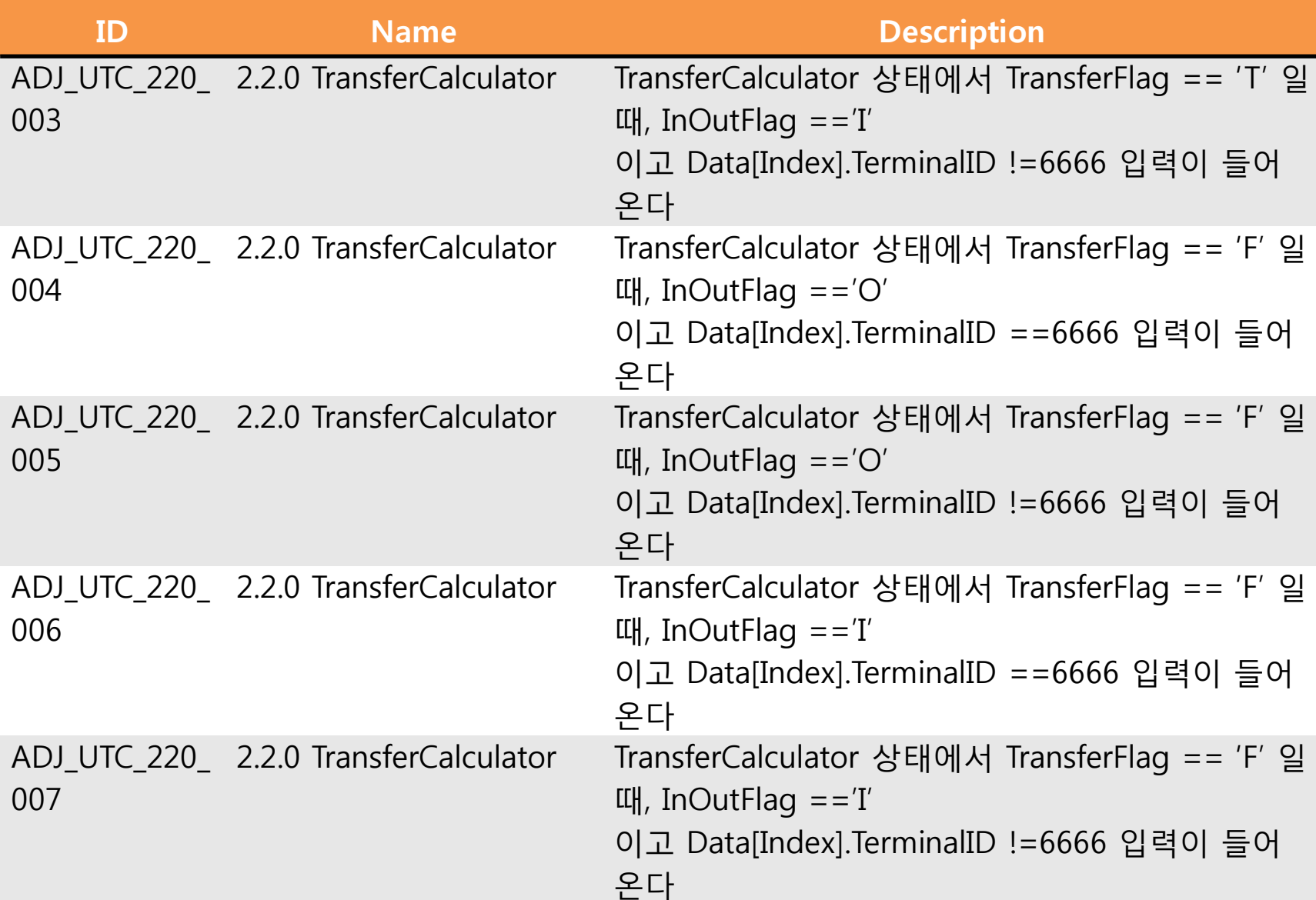

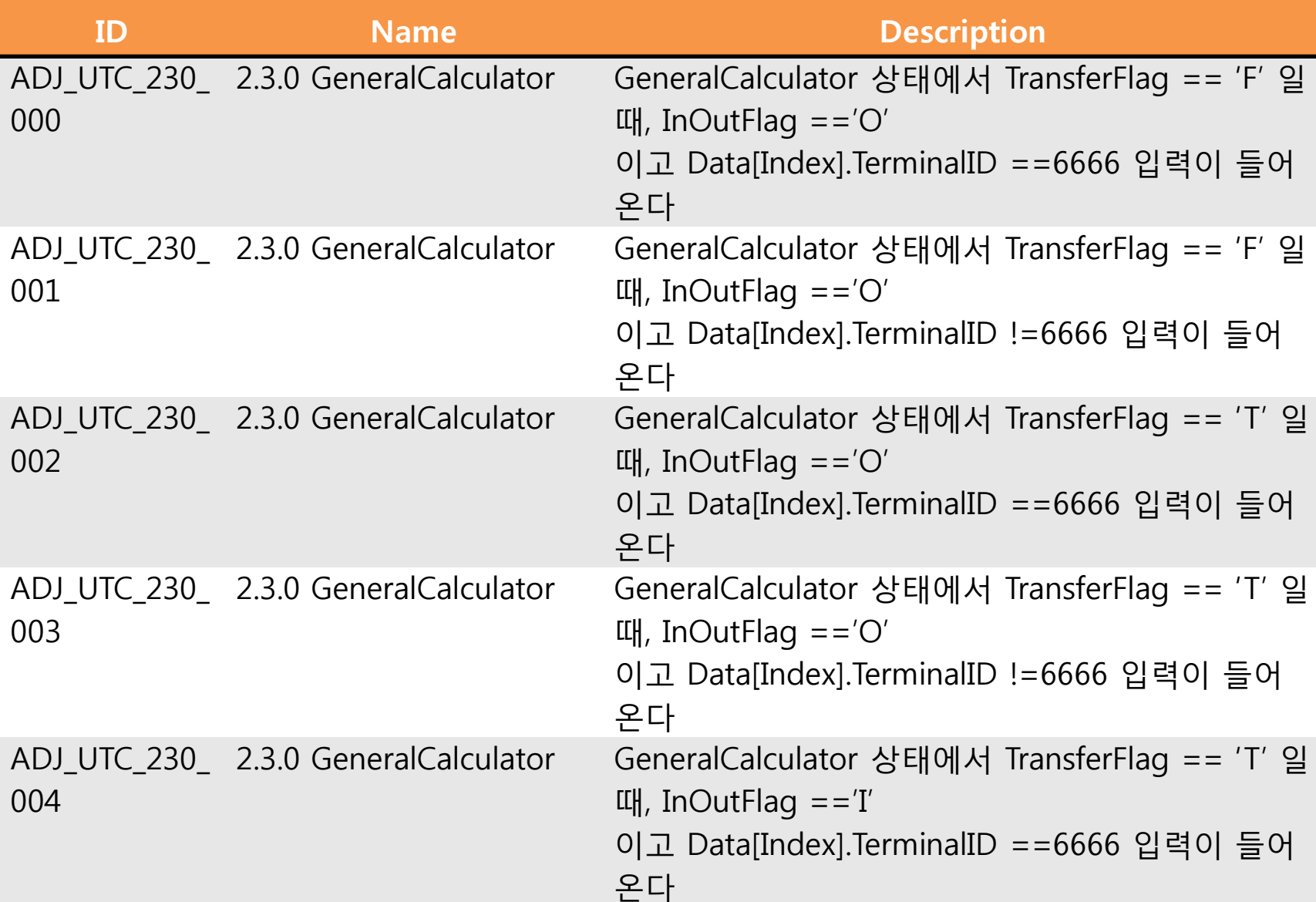

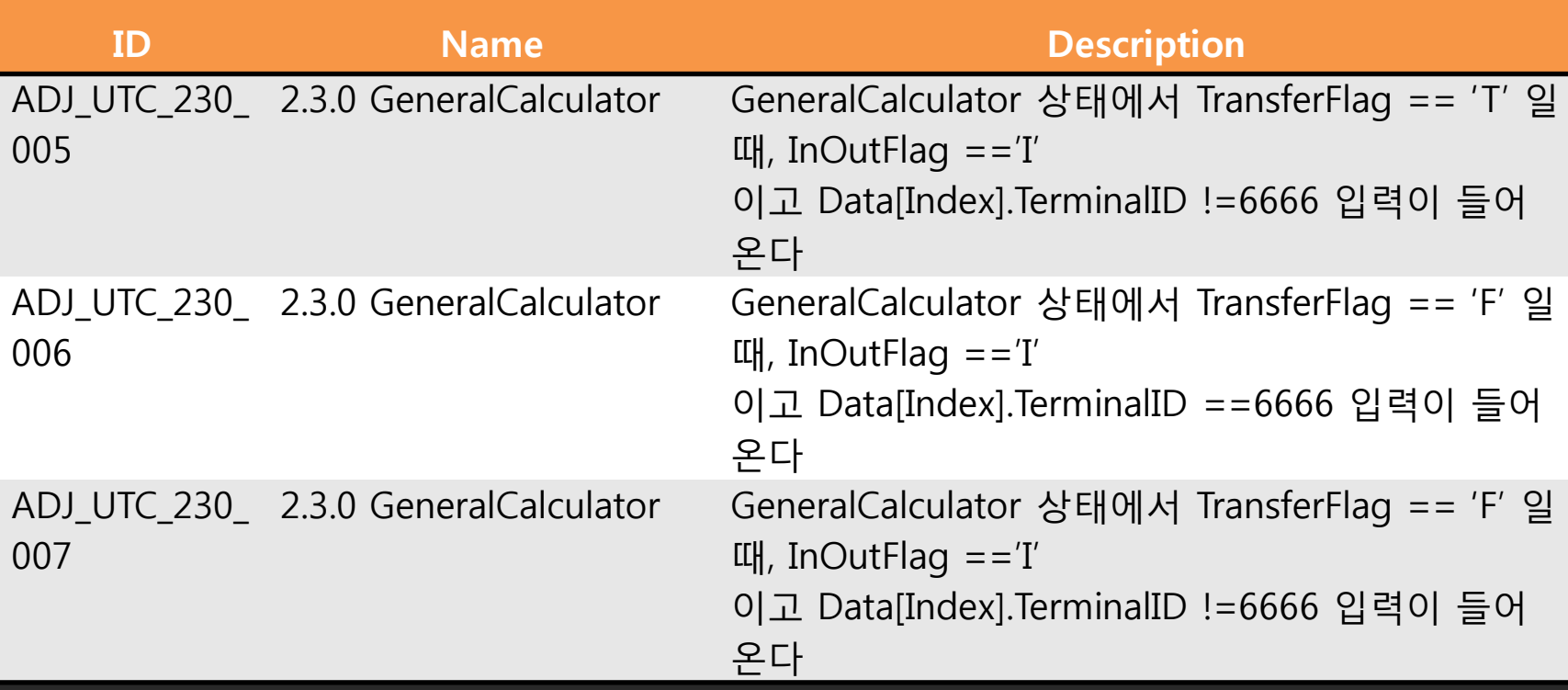

### **4.PTS Unit test case specification**

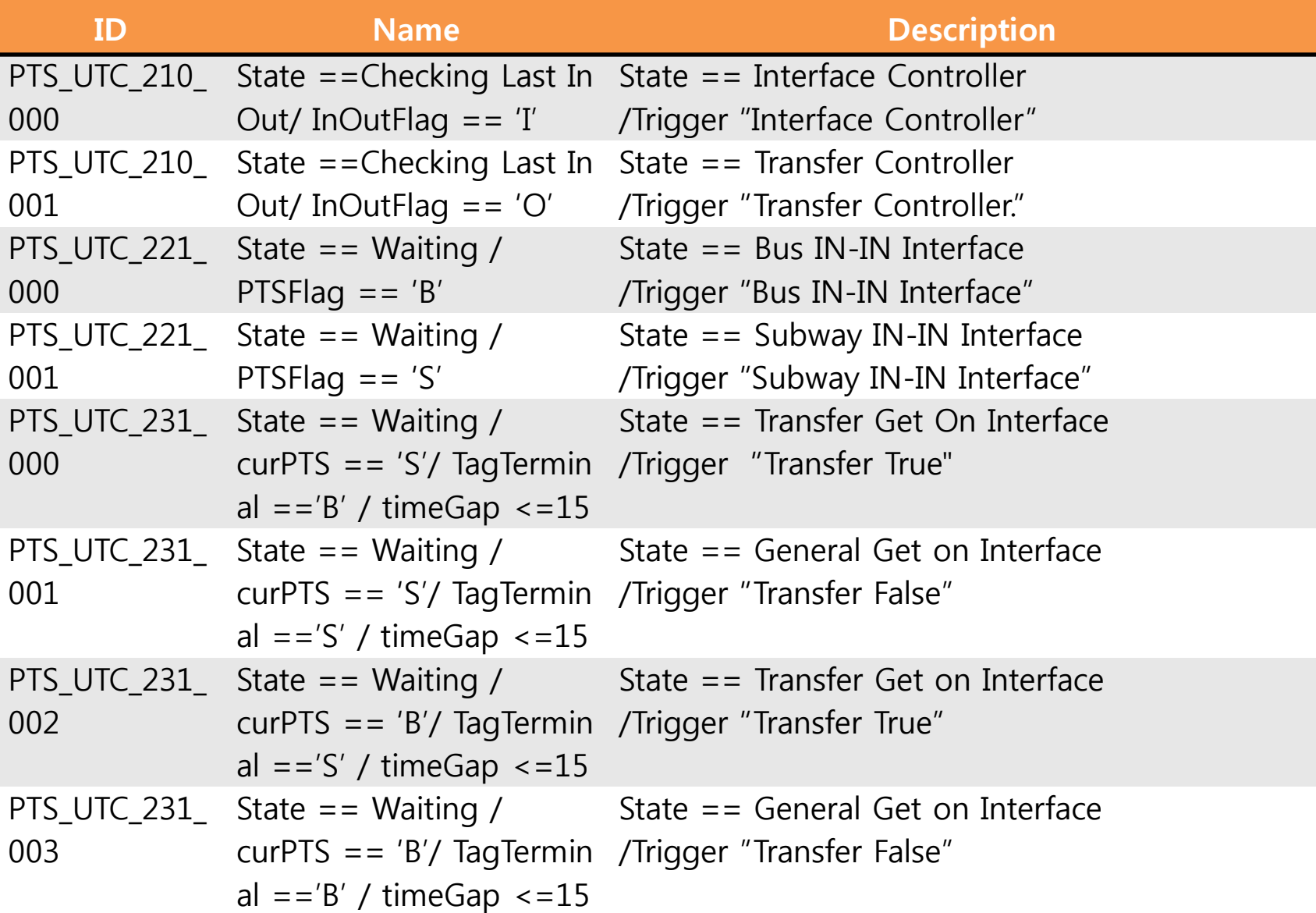

#### 4.PTS Unit test case specification

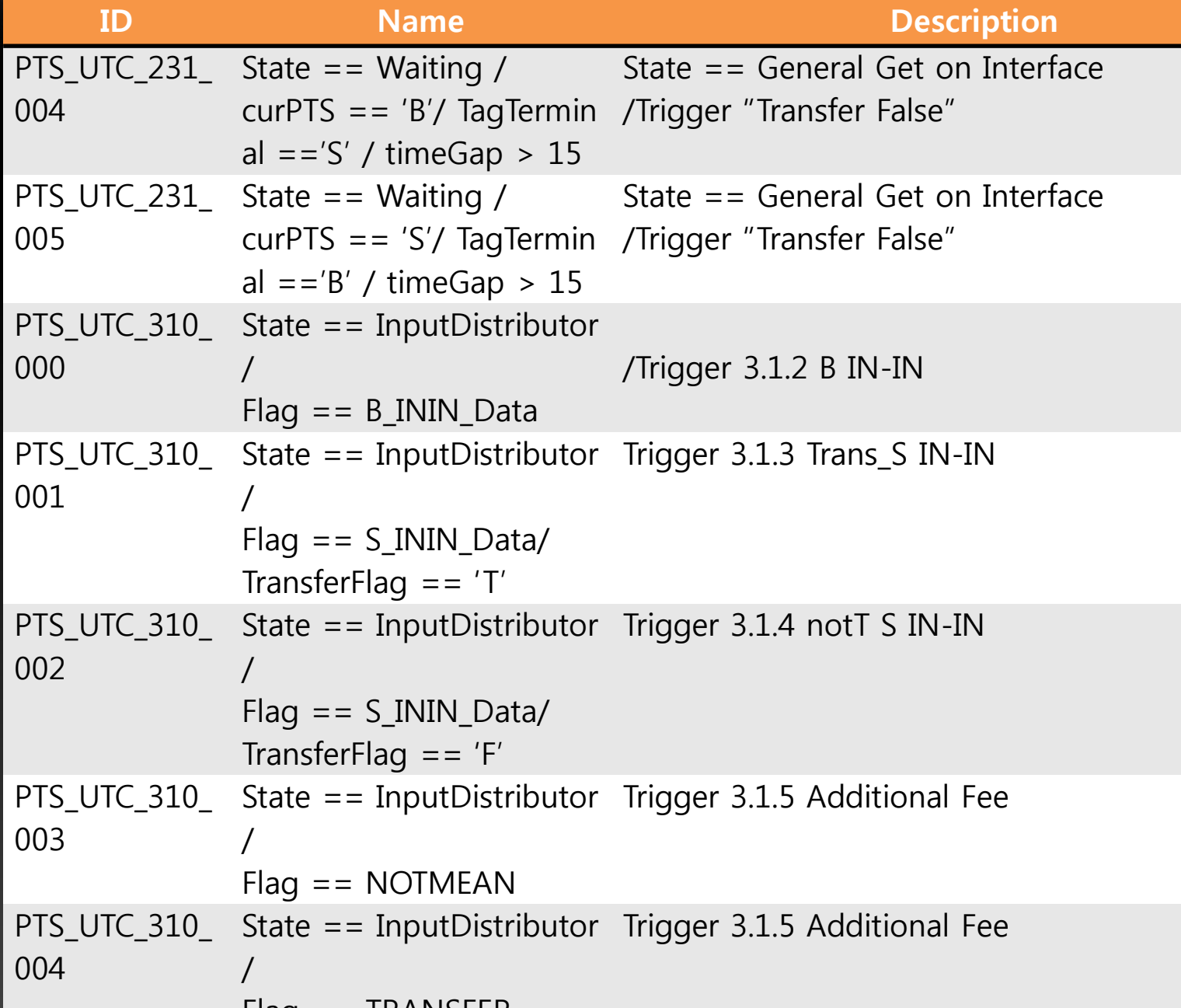

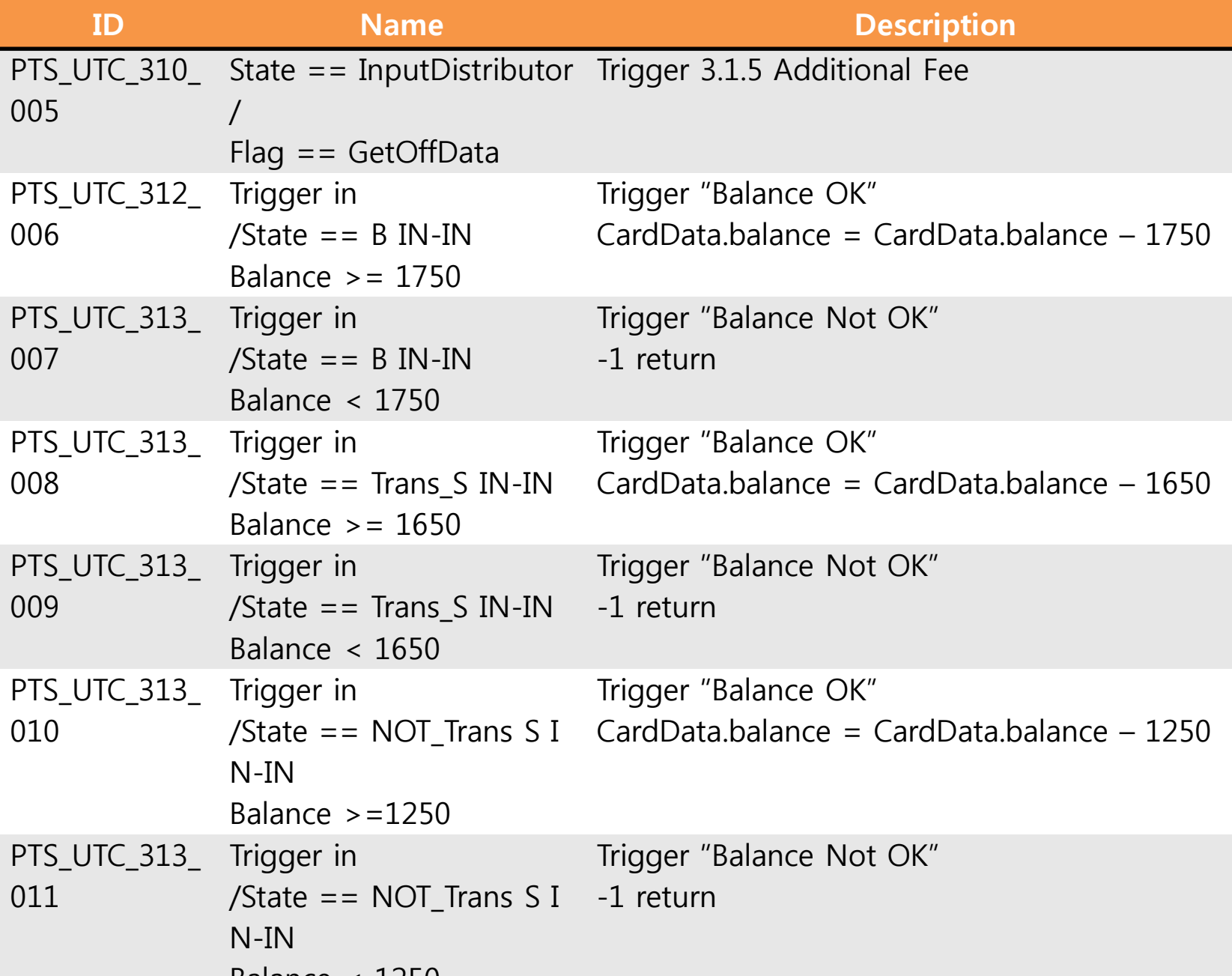

## **4.PTS Unit test case specification**

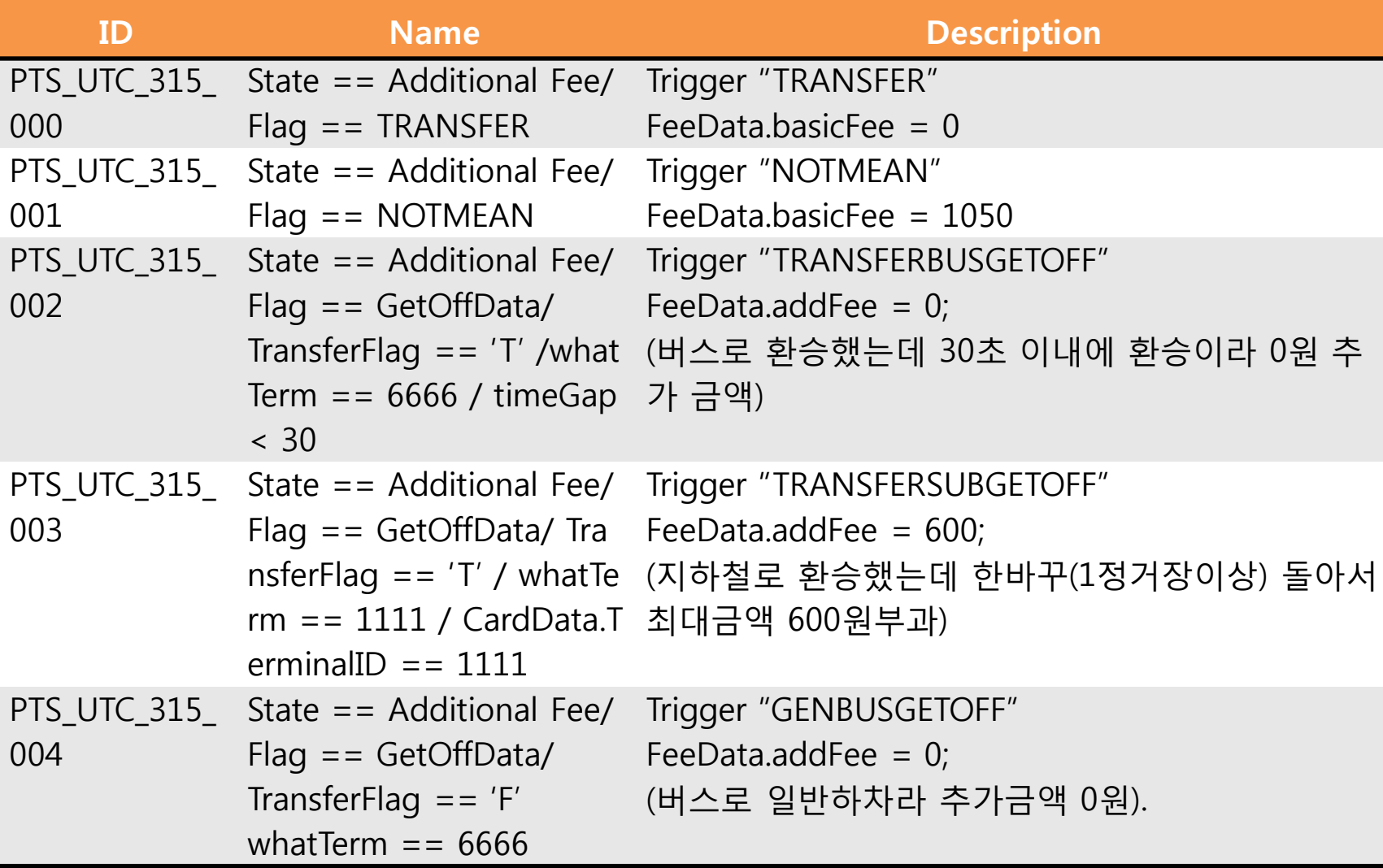

### **4.PTS Unit test case specification**

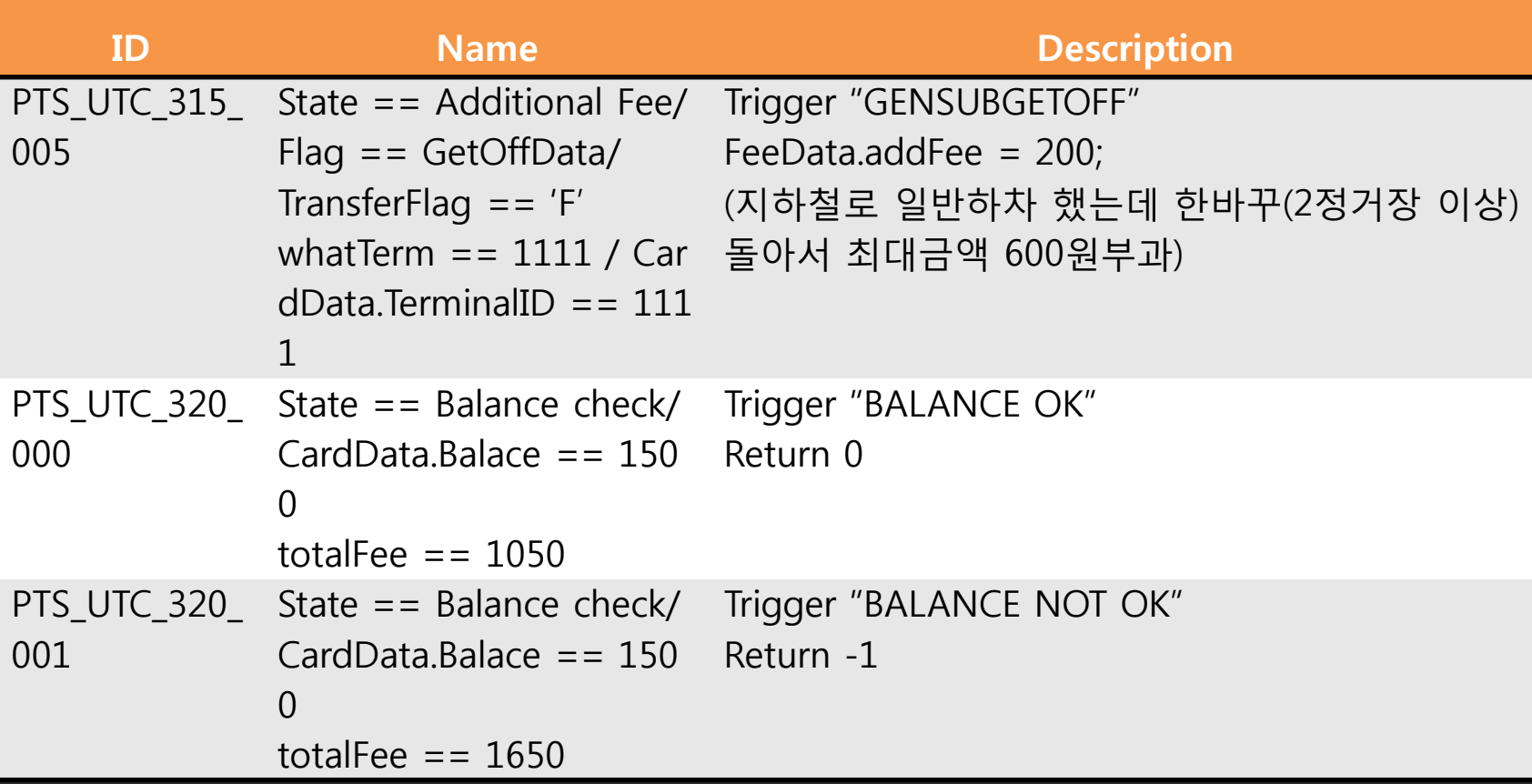

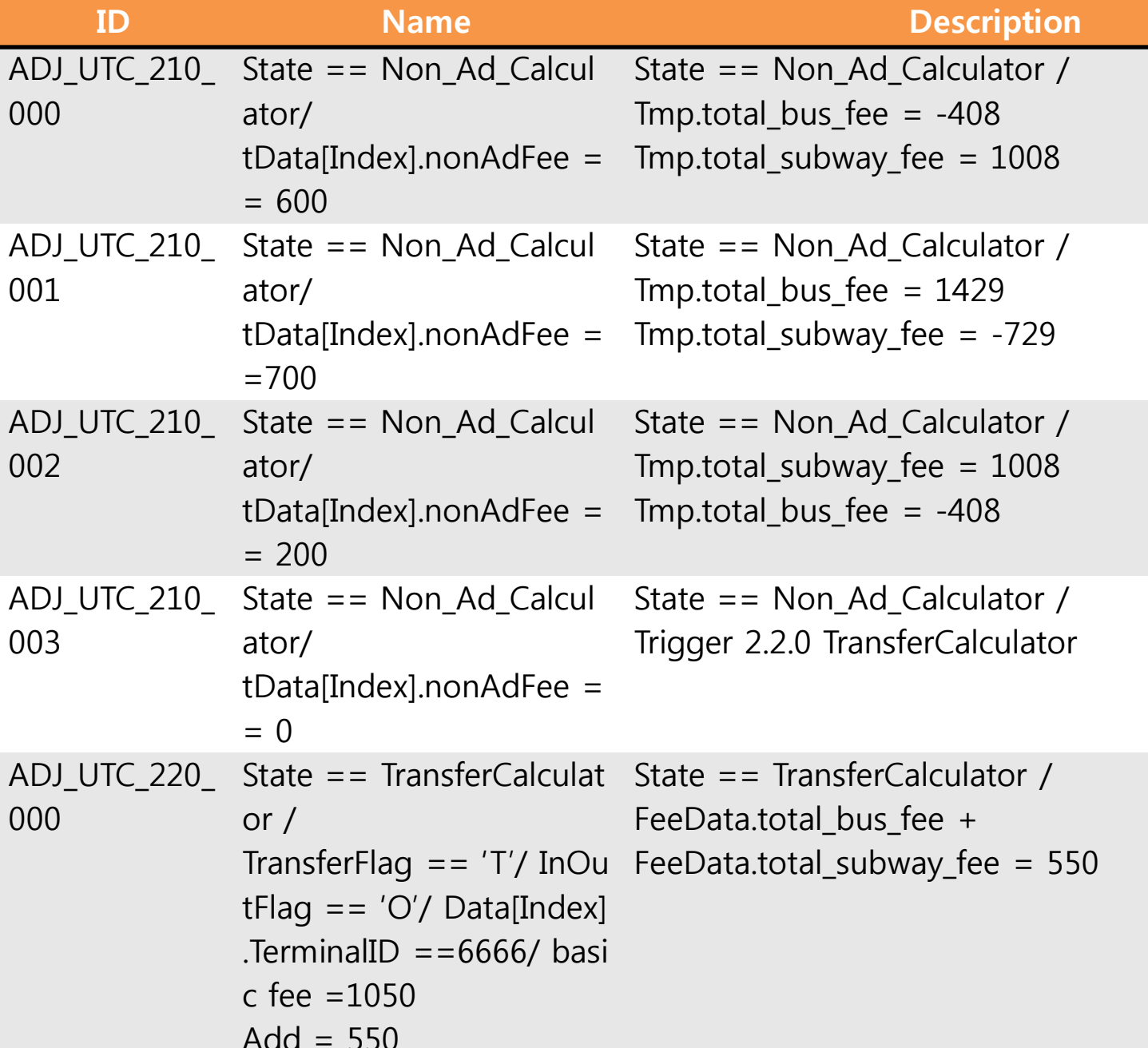

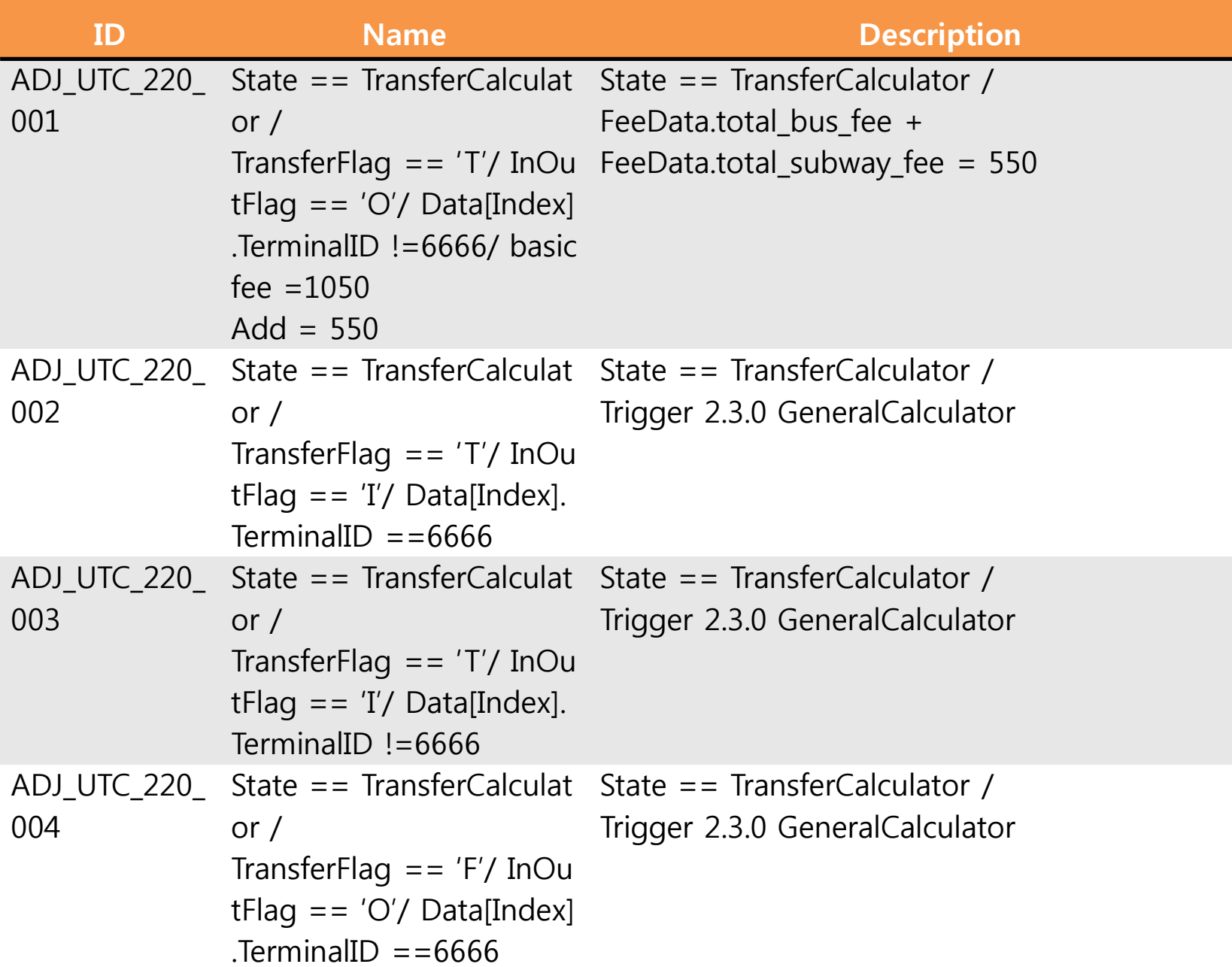

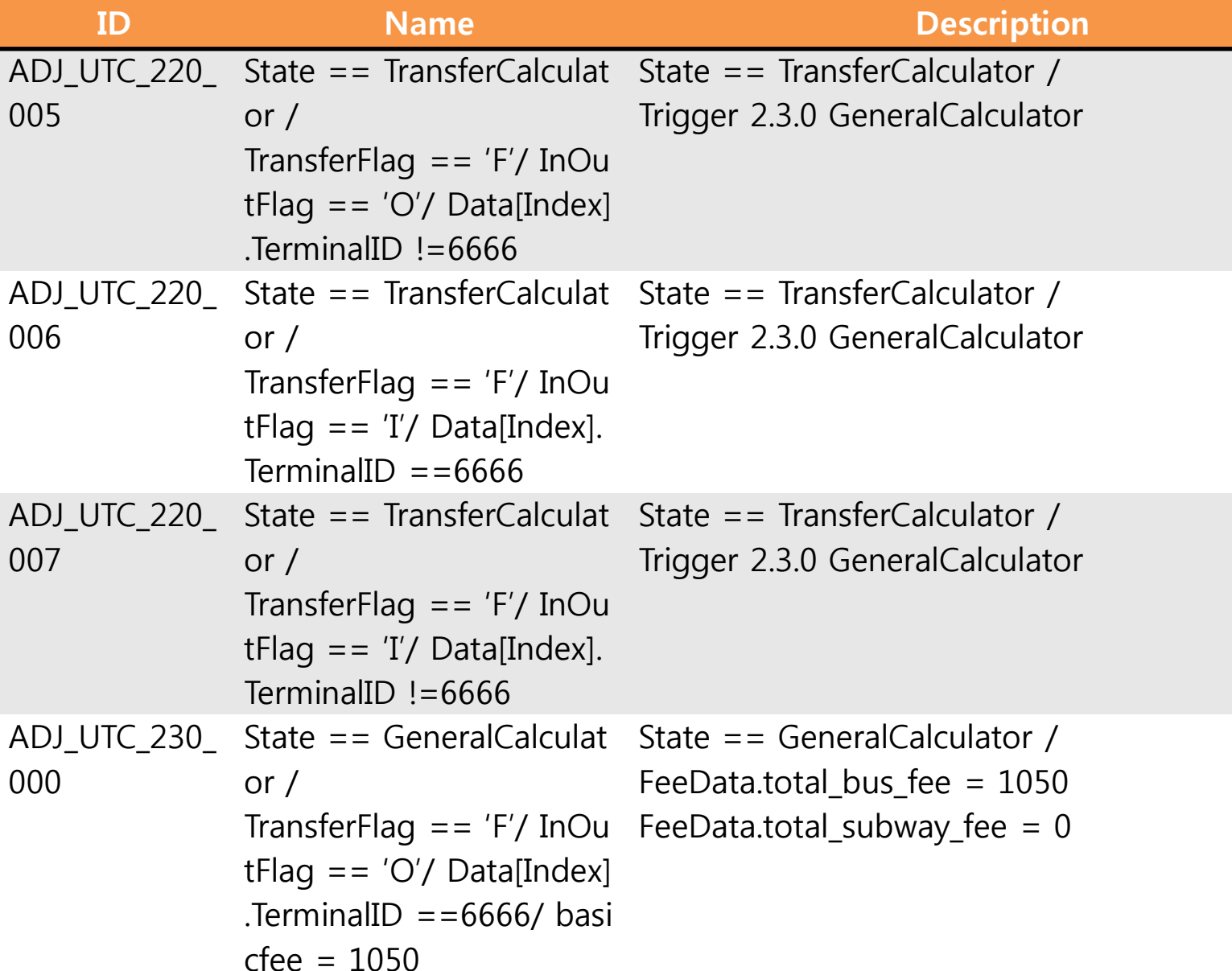

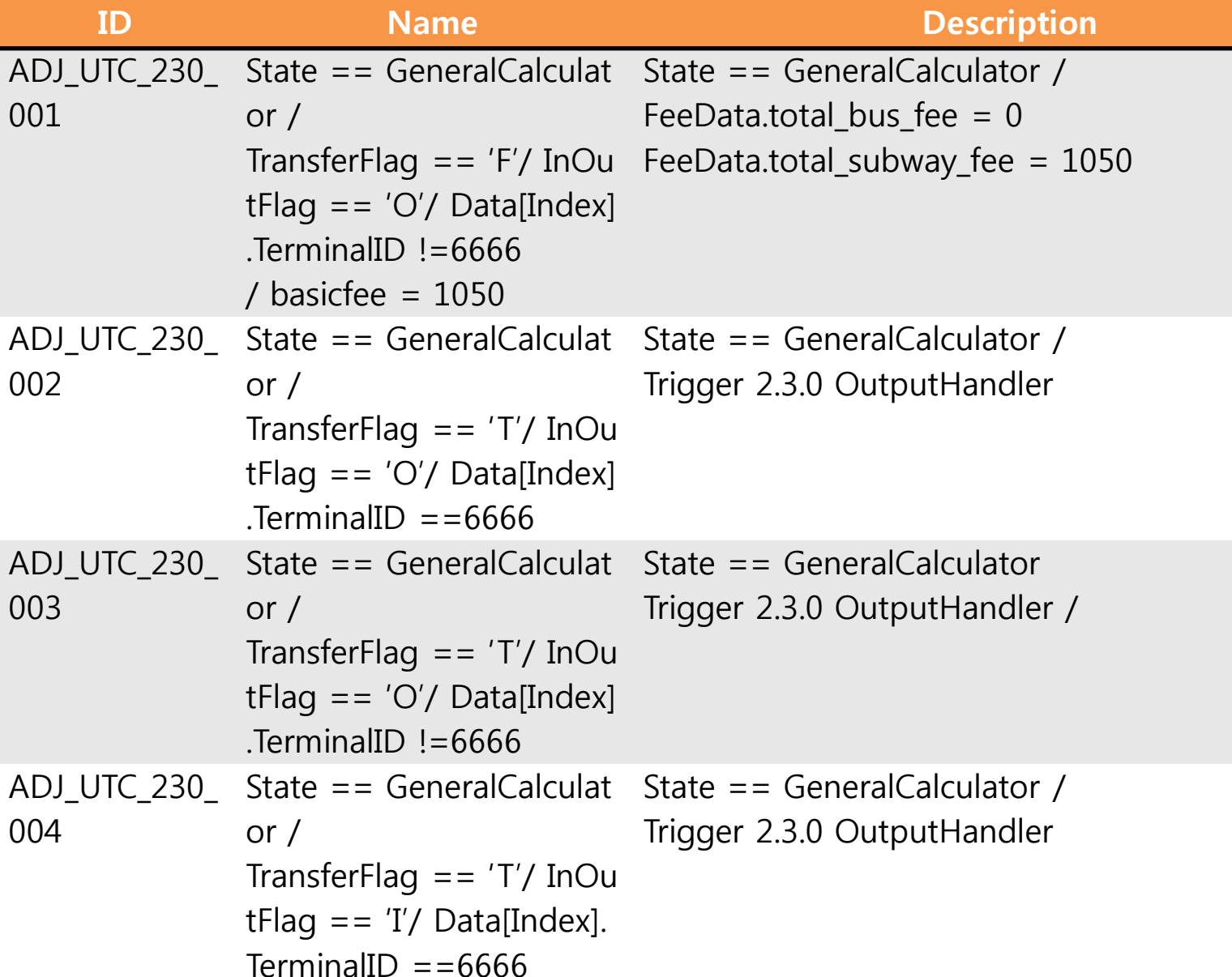

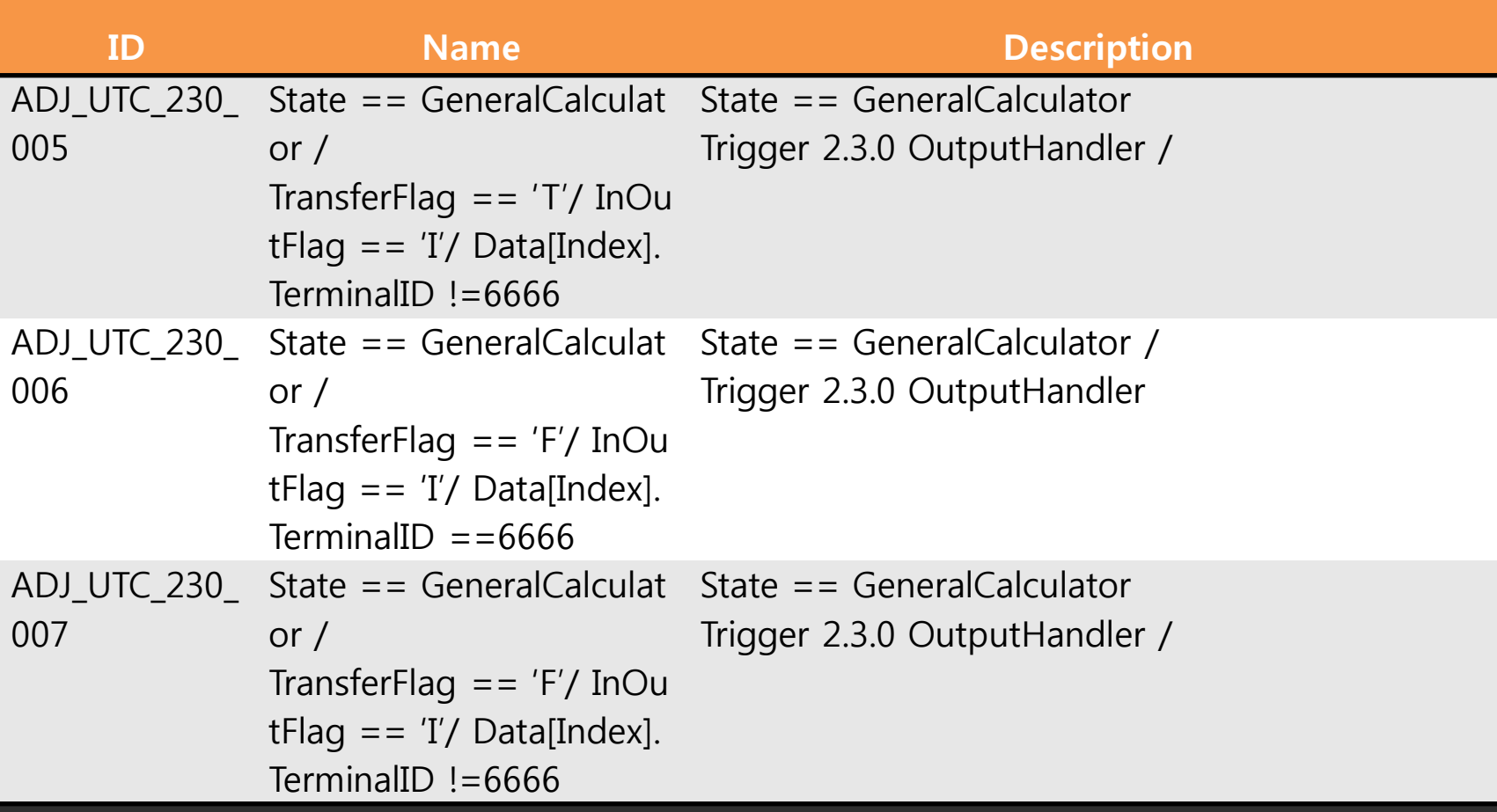

# 6. Test Result

#### **PTS Test Result**

CUnit - A Unit testing framework for C. http://cunit.sourceforge.net/

#### **Automated Test Run Results**

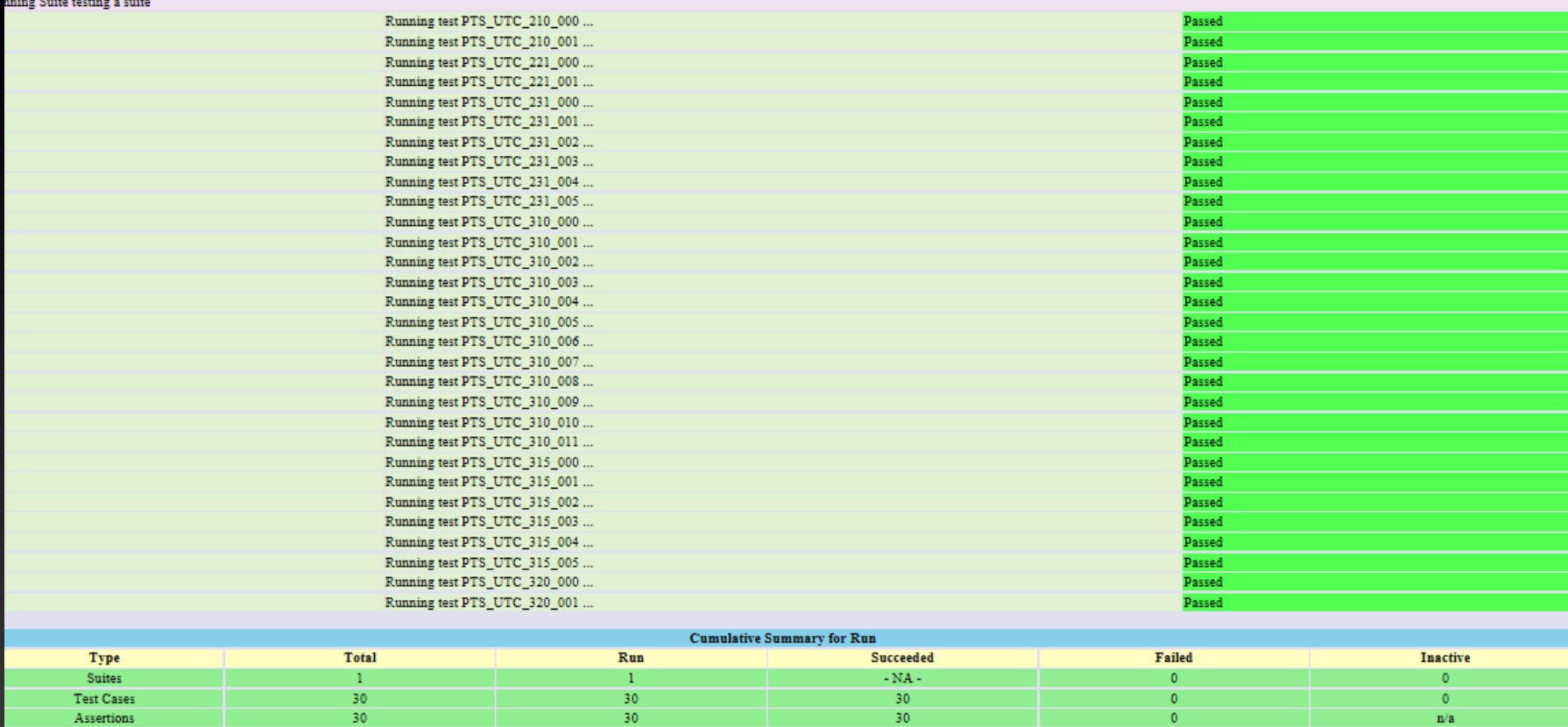

File Generated By CUnit v2.1-2 - Thu Nov 20 18:55:26 2014

# **ADJ Test Result**

#### nup.//tunn.sourterorgence

#### **Automated Test Run Results**

Running Suite testing a suite

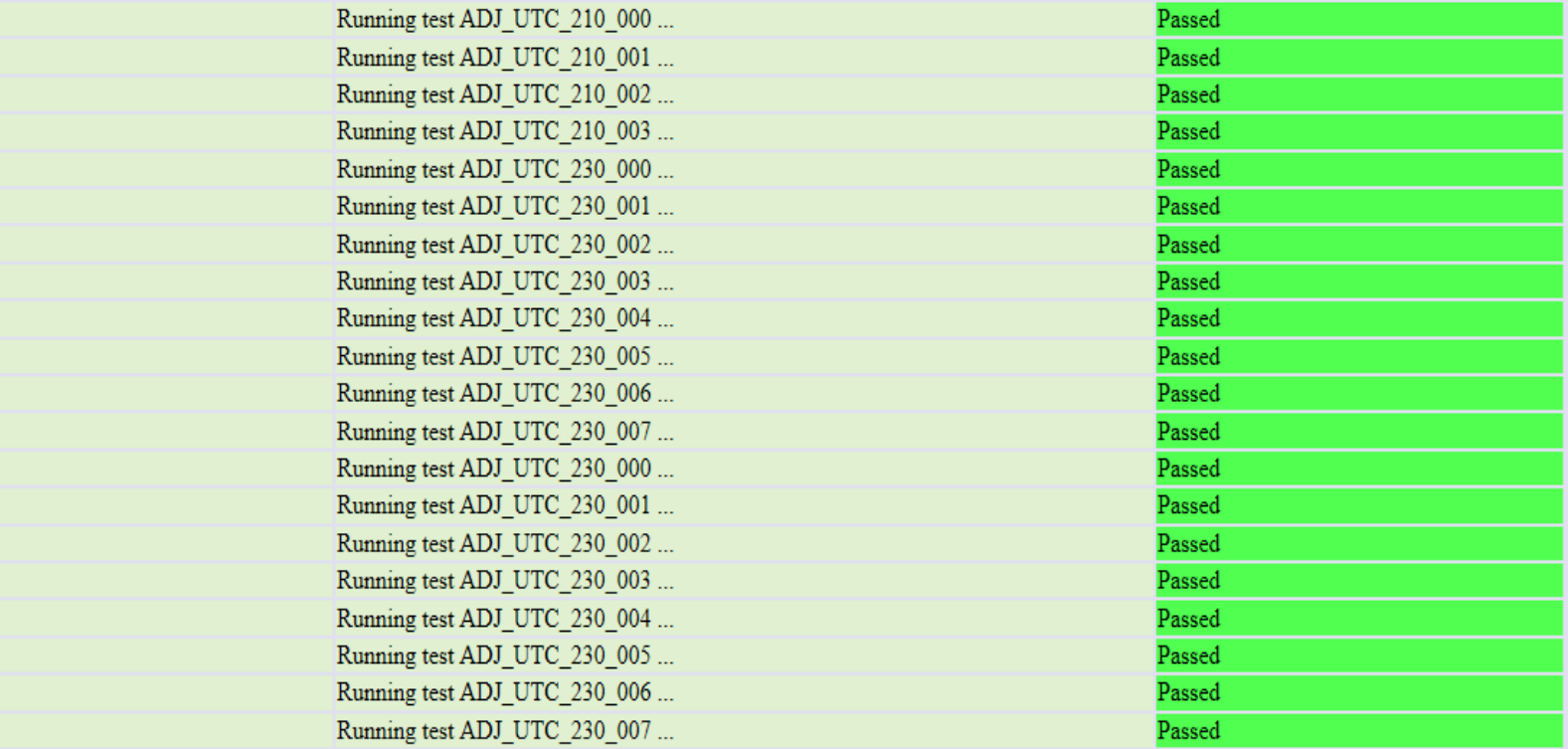

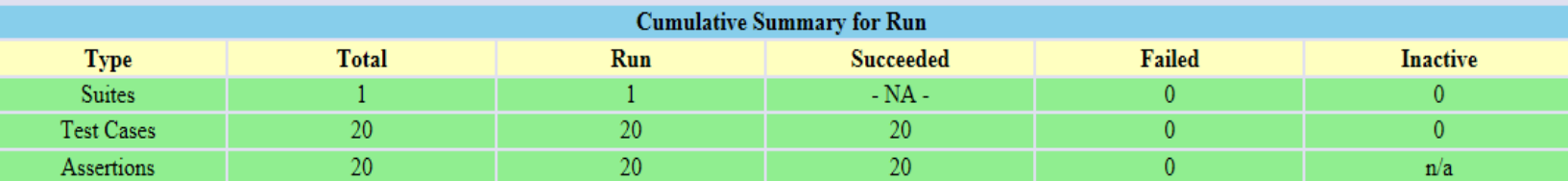

 $\overline{4}$ 

ALL

PASS!!!

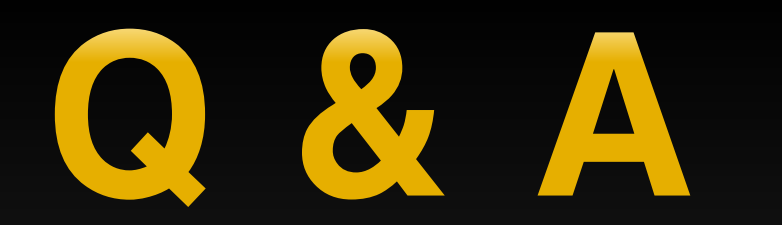

#### **THANK YOU!**